Philip Norman & Sunil Shah

# SCALING LIKE TWITTER WITH APACHE MESOS

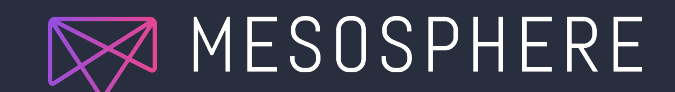

### MODERN INFRASTRUCTURE

#### **Dan the Datacenter Operator**

- Doesn't sleep very well
- Loves automation
- Wants to control what runs in his datacenter

#### **Alice the Application Developer**

- Finds setting up infrastructure tedious
- Wants her application to be deployed as quickly as possible

3 TENETS Modern Infrastructure

#### Clean separation of responsibilities No more 3am wake ups Easy programmatic deployment

### **CLEAN SEPARATION** Modern Infrastructure

#### **Before**

- Dan cares about his hardware and Alice's software that runs on it
- Alice cares about her software and what hardware Dan provides

#### **Now**

- With Mesos, all the nodes are provisioned exactly the same (but may have heterogenous hardware).
- Dan doesn't care what software is deployed since applications are well encapsulated.
- Alice doesn't care where her software is deployed because it's easy enough to scale up and down.

NO MORE 3AM WAKE UPS Modern Infrastructure

#### **Before**

- Dan had to react every time an application or machine went down.

#### **Now**

- Mesos and Marathon monitor running tasks.
- If a task fails or is lost (due to a machine going offline), Mesos communicates that to Marathon.
- Marathon restarts the application.
- Dan gets to sleep peacefully!

### **EASY** PROGRAMMATIC DEPLOYMENT Modern Infrastructure

#### **Before**

- Servers were handcrafted.
- Deploying new or updated software would require oversight and involvement from both Alice and Dan.

#### **Now**

- Dan provides Alice with her own instance of Marathon that makes it hard for her to take down someone else's application.
- Running applications are isolated from each other by Mesos.
- Marathon offers a nice API that allows Alice to easily deploy new versions safely.

### Apache Mesos LAYER OF ABSTRACTION

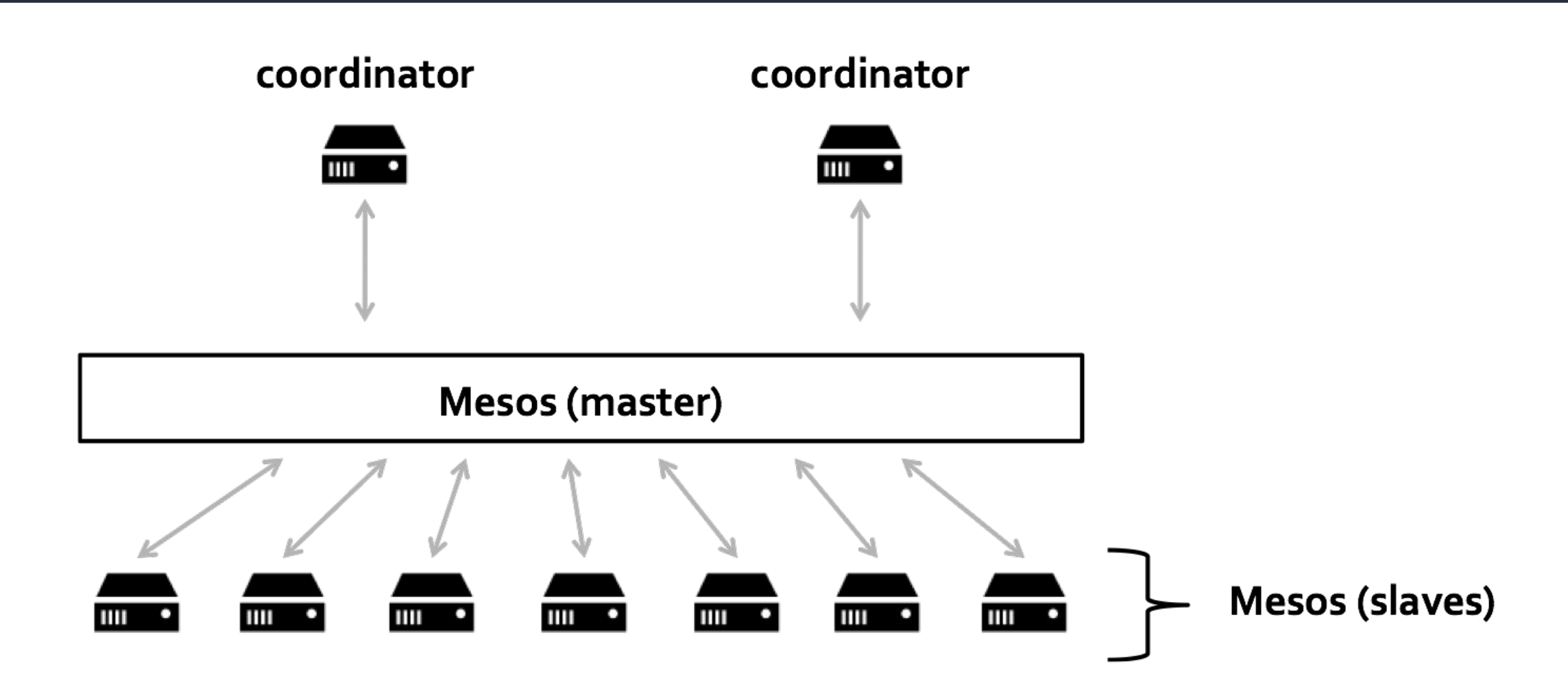

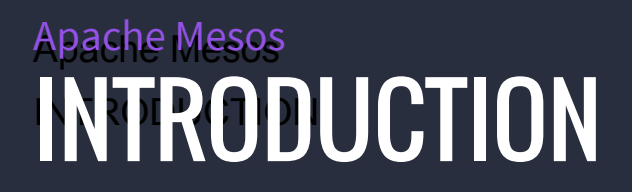

Apache Mesos is a **cluster resource manager**.

It handles:

- **Aggregating resources** and **offering them to schedulers**
- **Launching tasks** (i.e. processes) on those resources
- **Communicating the state of those tasks** back to schedulers

### PRODUCTION CUSTOMERS AND MESOS USERS

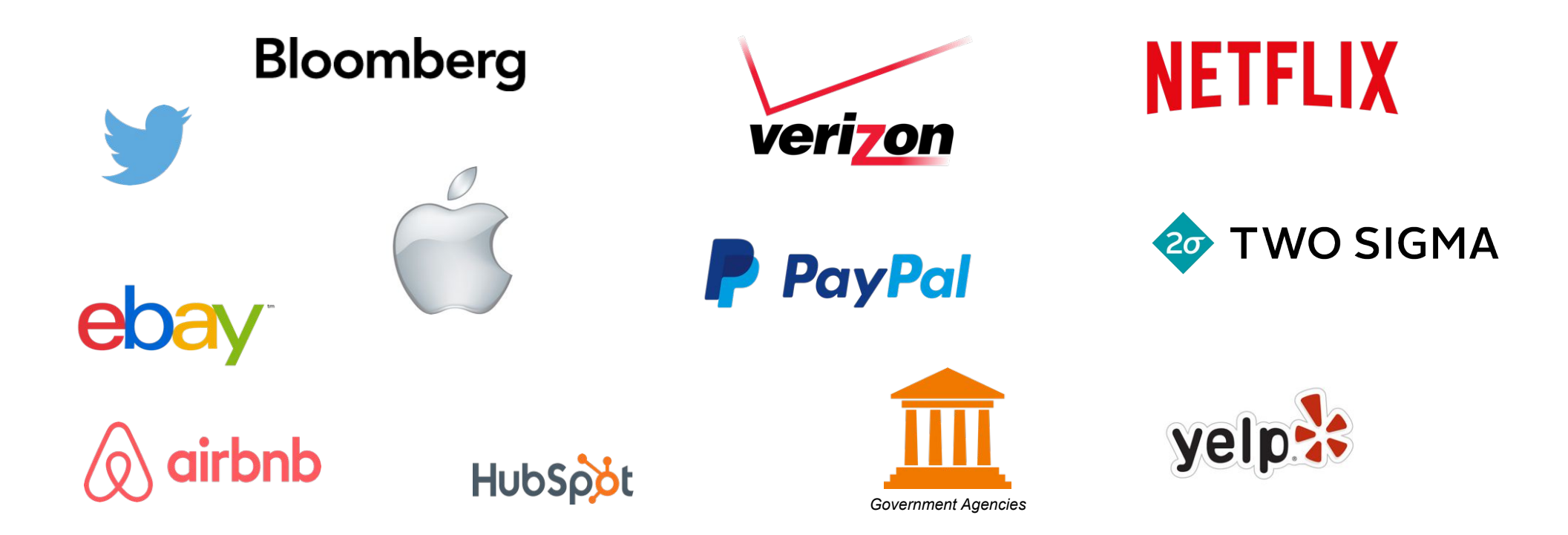

## MESOS: ORIGINS

## THE BIRTH OF MESOS

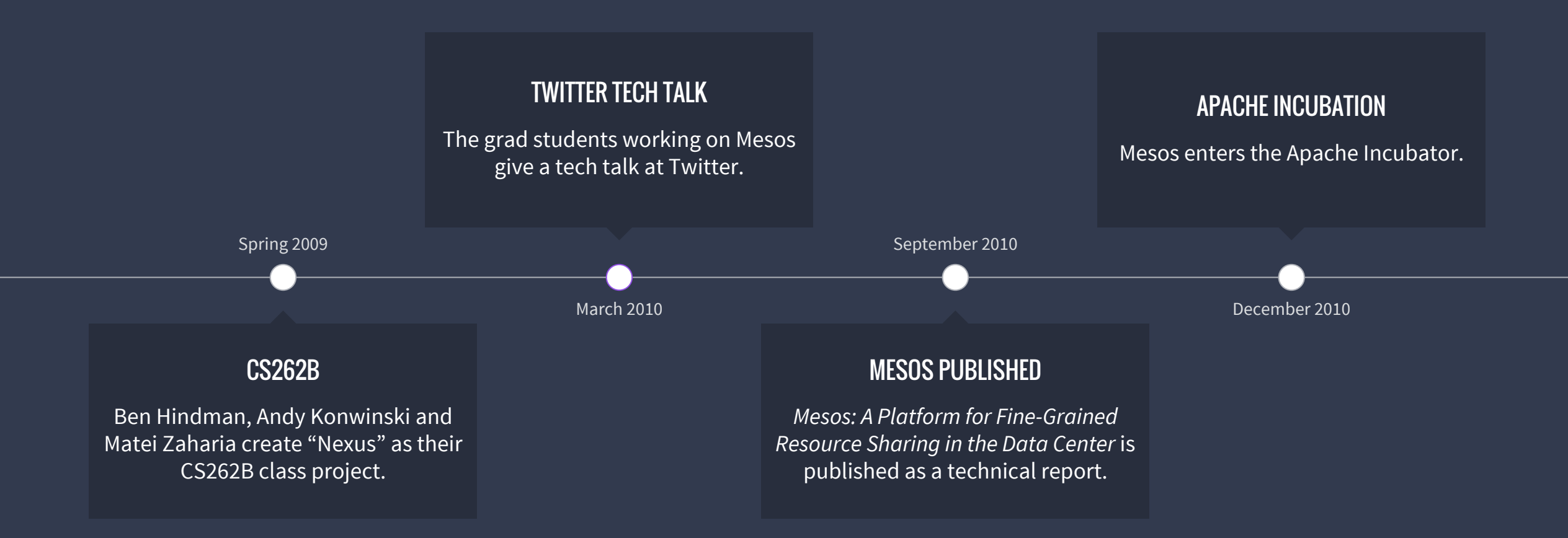

## TECHNOLOGY VISION

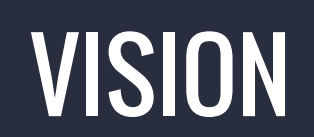

Mesos: A Platform for Fine-Grained Resource Sharing in the Data Center

Benjamin Hindman, Andy Konwinski, Matei Zaharia, Ali Ghodsi, Anthony D. Joseph, Randy Katz, Scott Shenker, Ion Stoica University of California, Berkeley

#### Sharing resources between batch processing frameworks

- Hadoop
- MPI
- Spark

#### The Datacenter Needs an Operating System

Matei Zaharia, Benjamin Hindman, Andy Konwinski, Ali Ghodsi, Anthony D. Joseph, Randy Katz, Scott Shenker, Ion Stoica University of California, Berkeley

#### What does an operating system provide?

- Resource management
- Programming abstractions
- **Security**
- Monitoring, debugging, logging

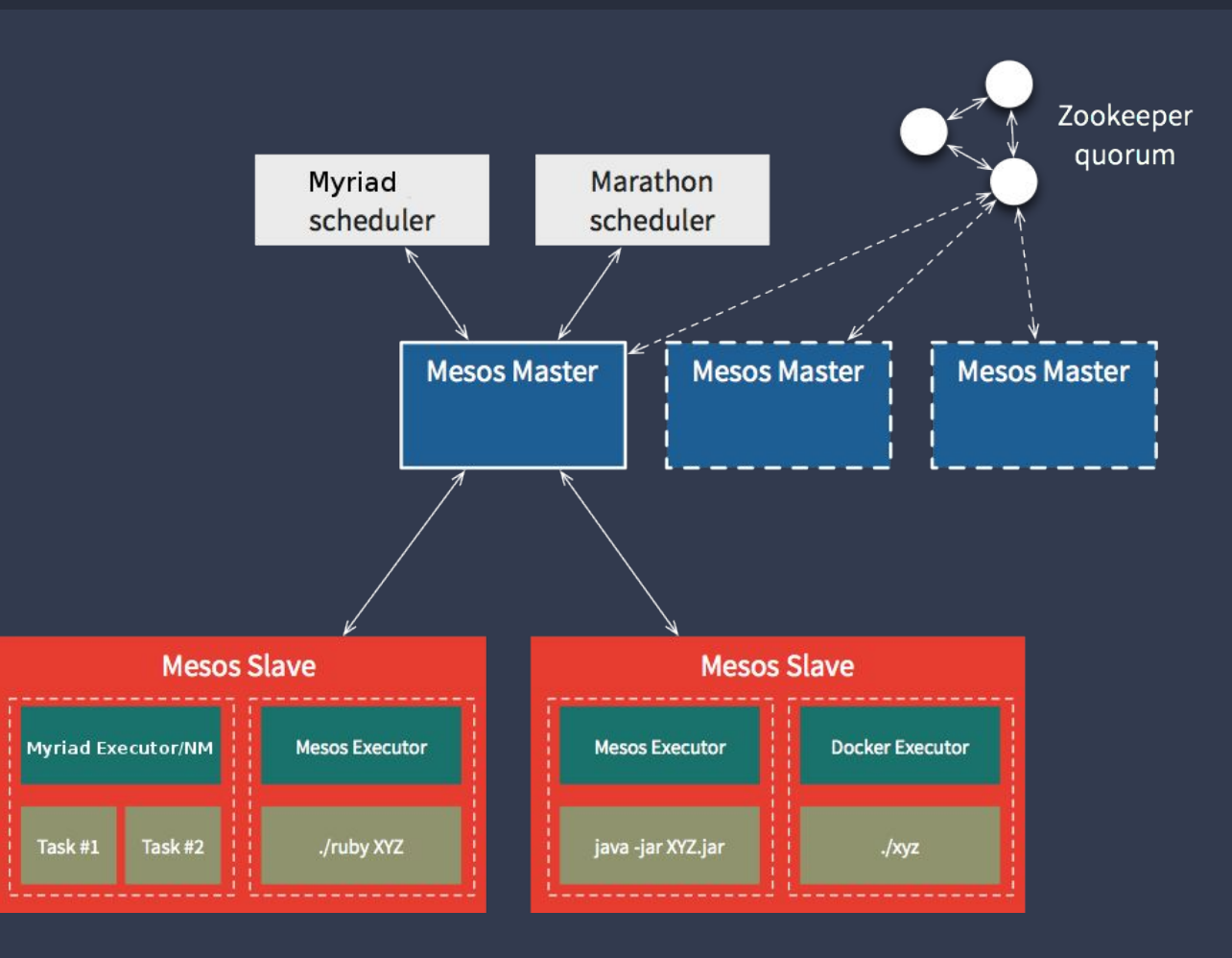

- Agents advertise resources to Master
- Master offers resources to Scheduler
- Scheduler rejects/uses resources
- Agents report task status to Master

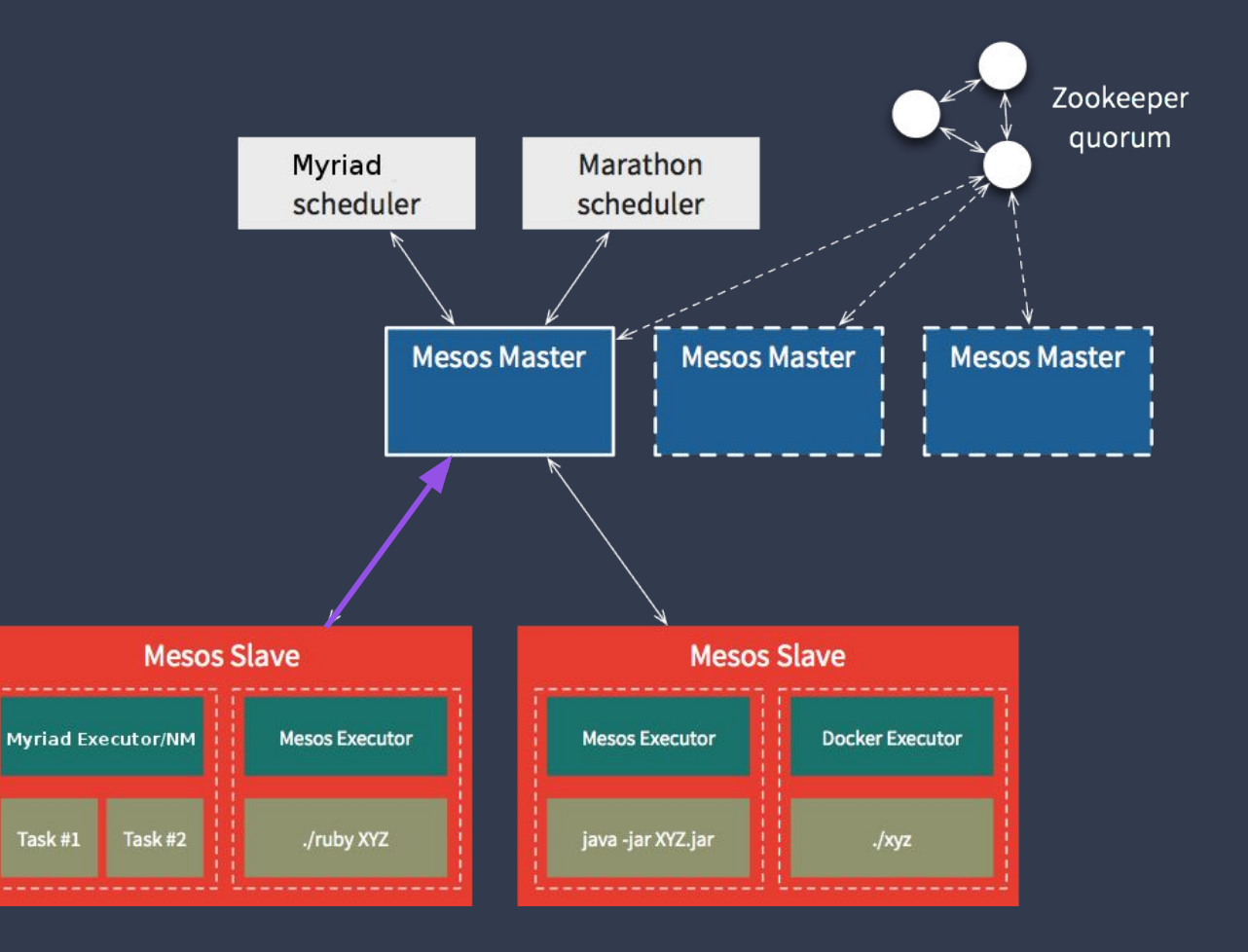

- Agents advertise resources to Master
- Master offers resources to Scheduler
- Scheduler rejects/uses resources
- Agents report task status to Master

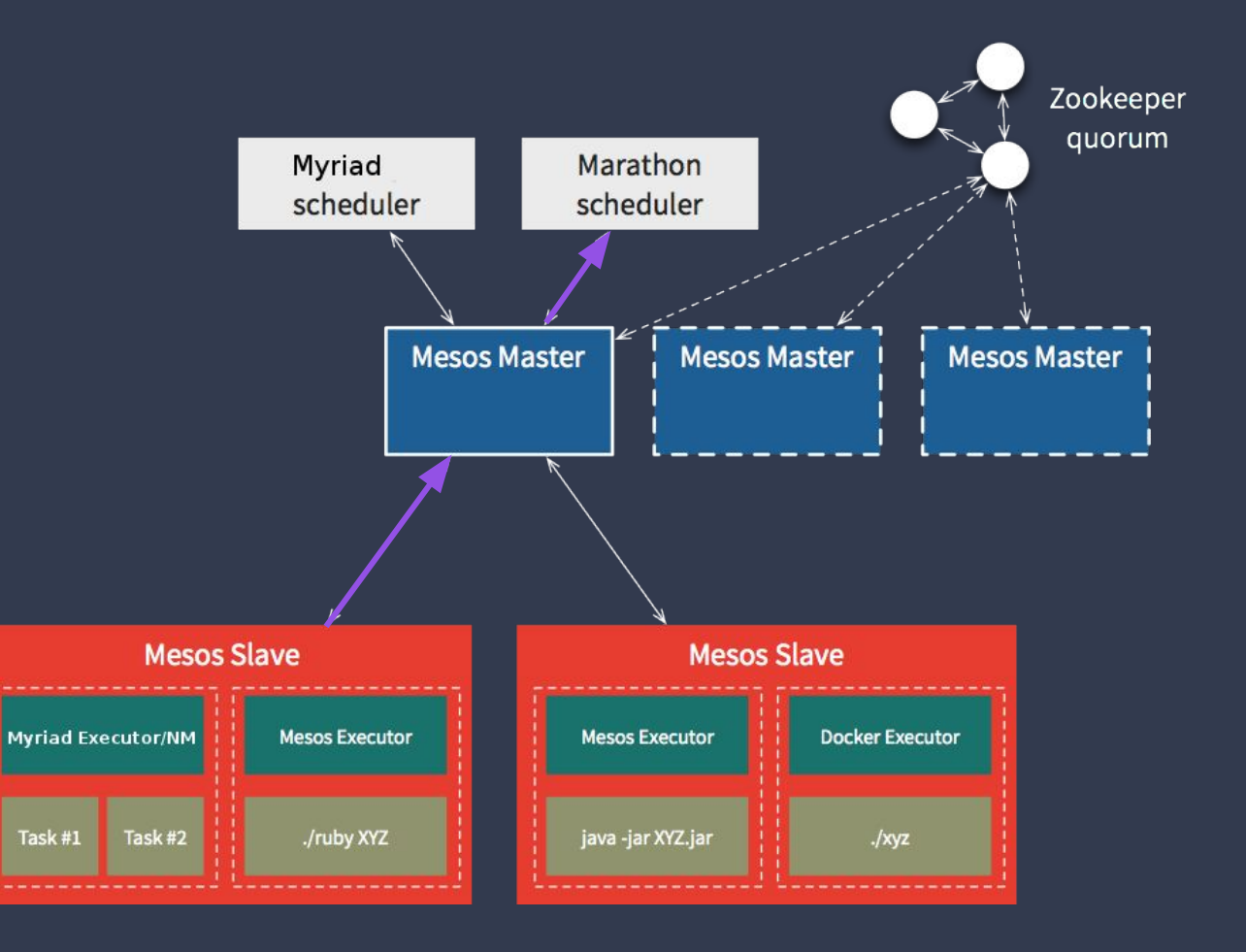

- Agents advertise resources to Master
- Master offers resources to Scheduler
- Scheduler rejects/uses resources
- Agents report task status to Master

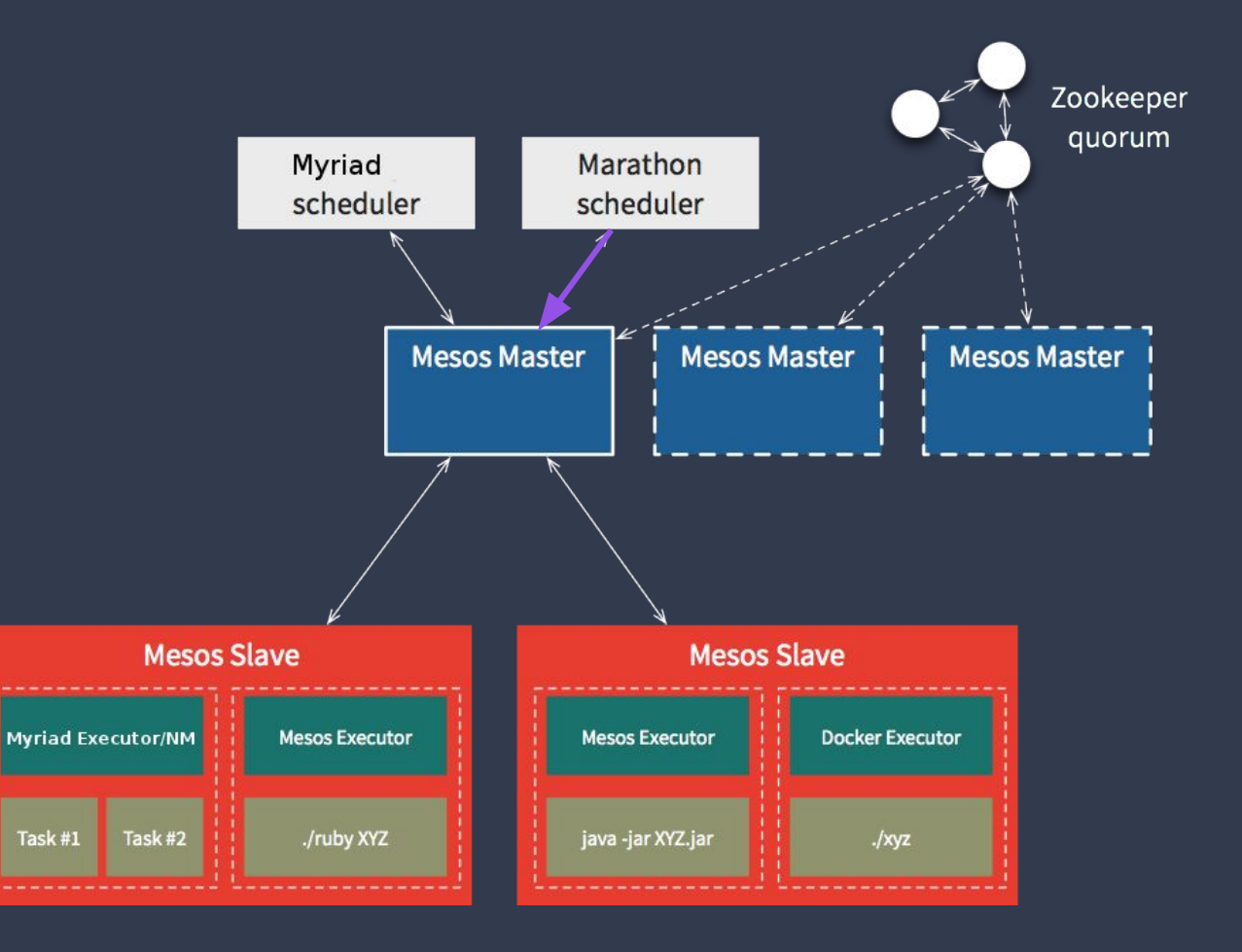

- Agents advertise resources to Master
- Master offers resources to Scheduler
- Scheduler rejects/uses resources
- Agents report task status to Master

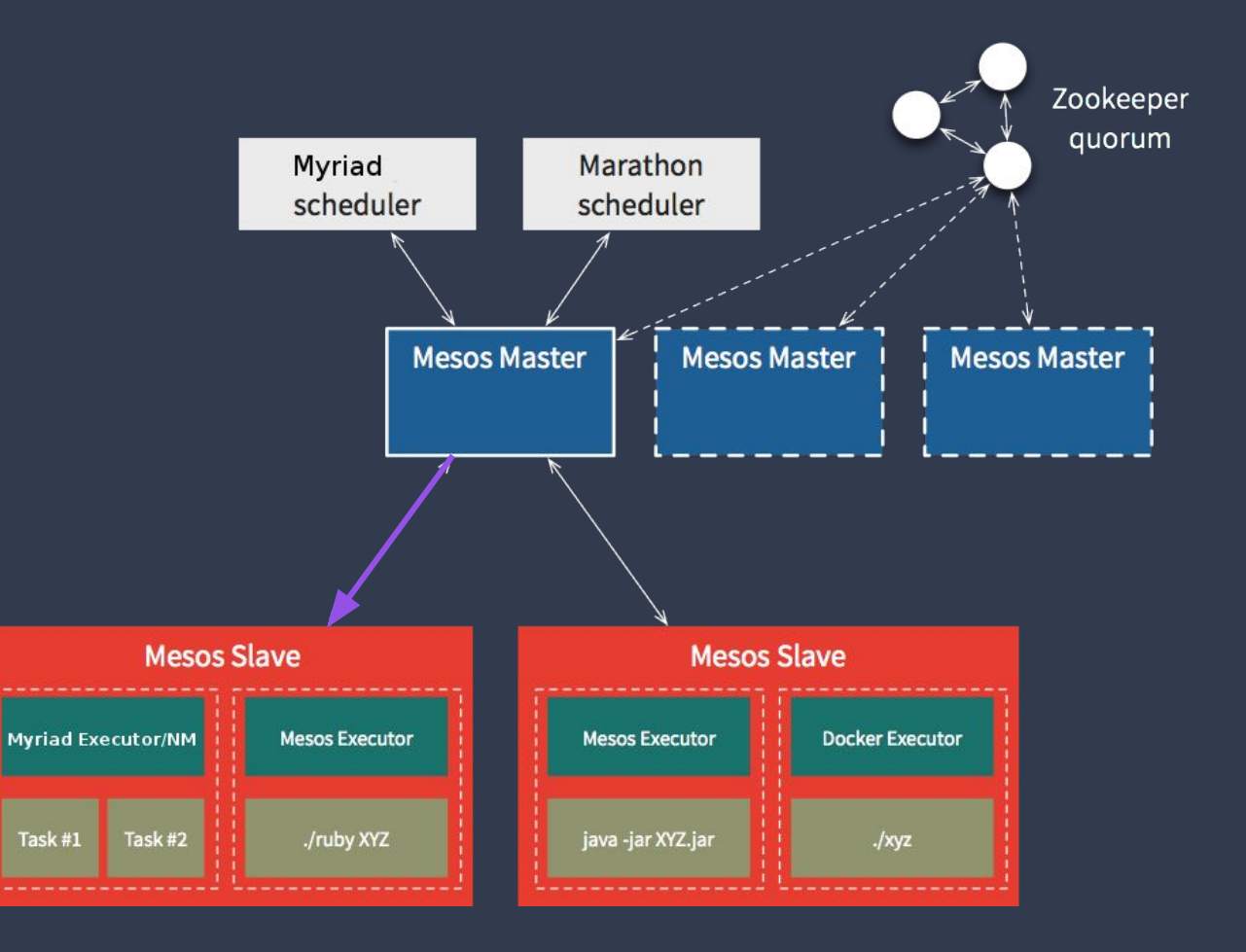

- Agents advertise resources to Master
- Master offers resources to Scheduler
- Scheduler rejects/uses resources
- Agents report task status to Master

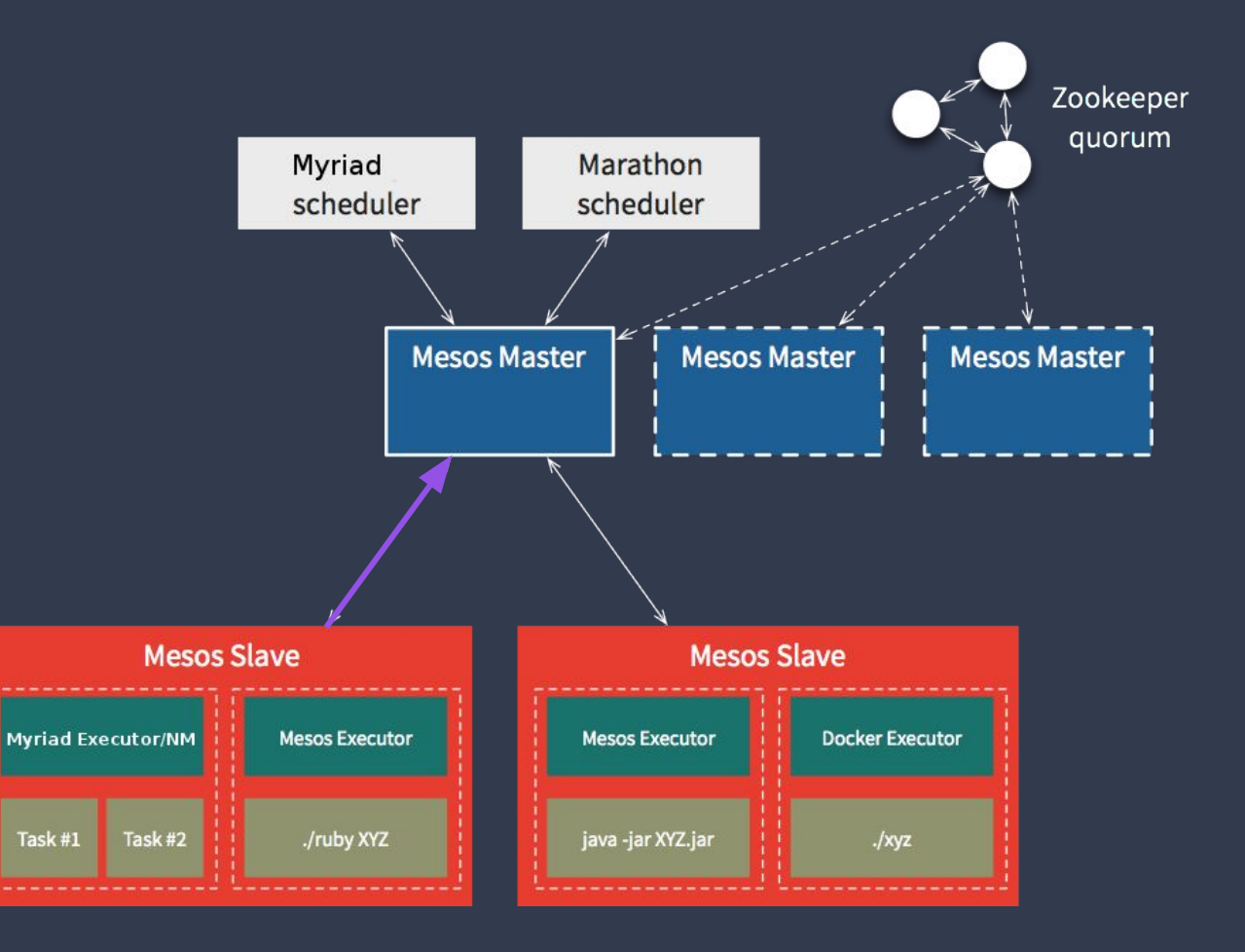

## KEEP IT STATIC

A naive approach to handling varied app requirements: **static partitioning**.

This can cope with heterogeneity, but is very expensive.

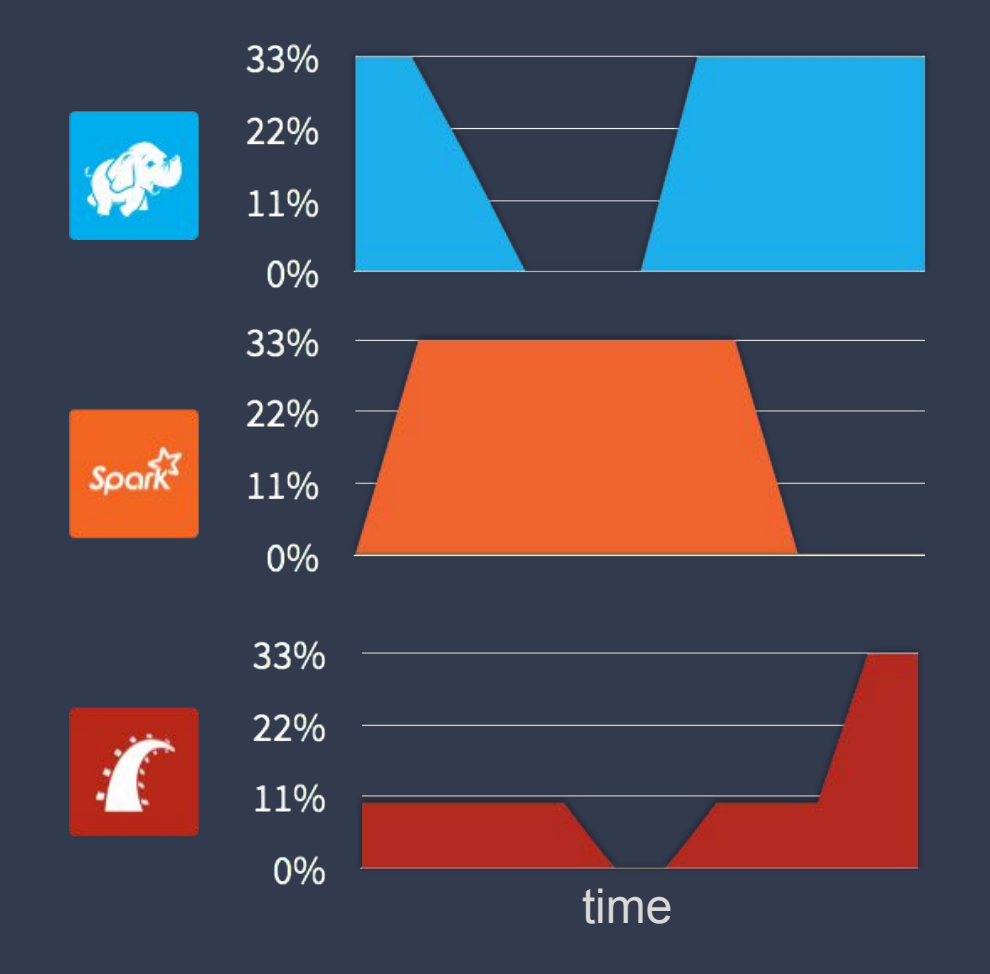

### KEEP IT STATIC

Maintaining sufficient headroom to handle peak workloads on all partitions leads to **poor utilisation** overall.

33% 22% CRU 11% 0% 33% 22%  $\mathcal{S}\rho$ ork $\overleftrightarrow{S}$ 11% 0% 33% 22% Ä 11% 0% time

### **SHARED RESOURCES**

Multiple frameworks can use the same cluster resources, with their share adjusting dynamically.

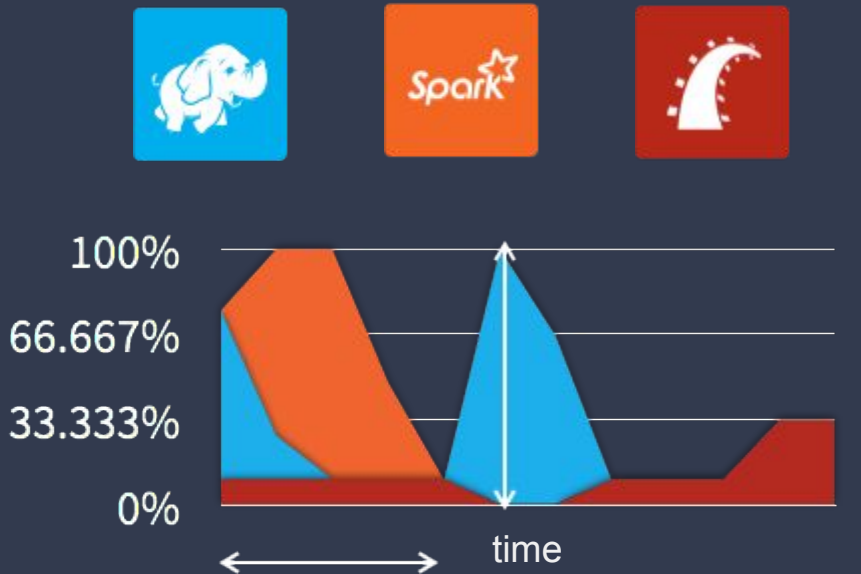

## TWITTER & MESOS

## THE BIRTH OF MESOS

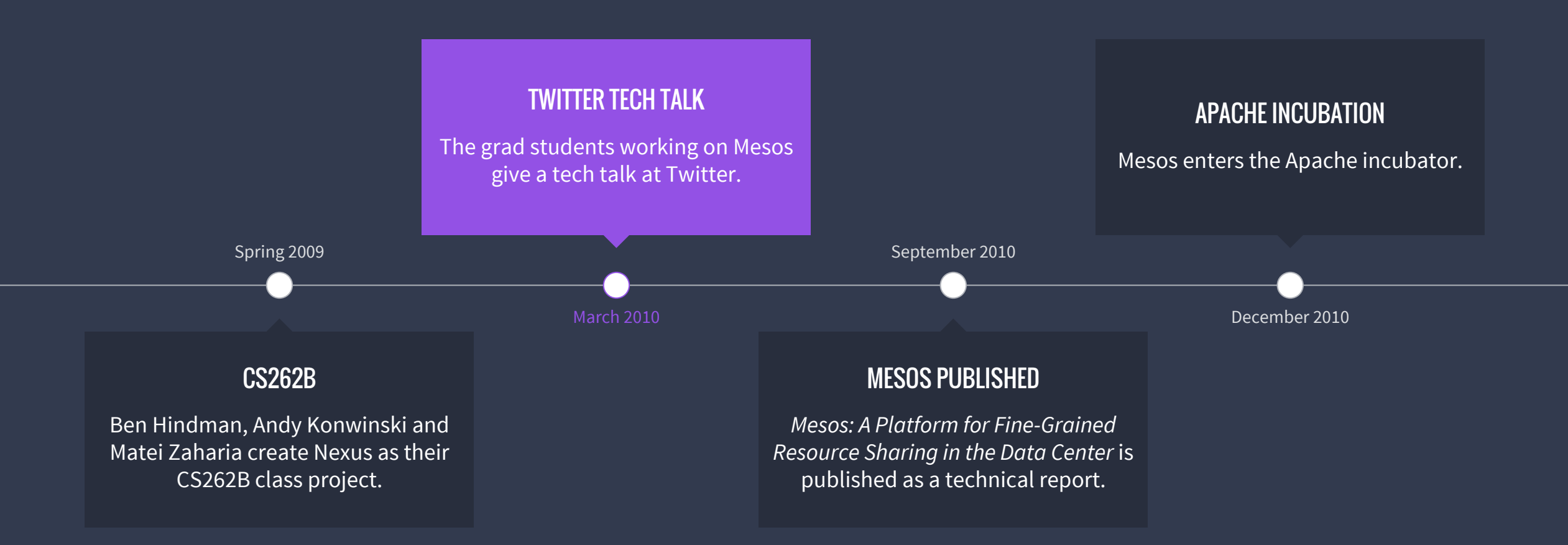

## MESOS REALLY HELPS

- Former Google engineers at Twitter thought Mesos could provide the same functionality as Borg.
- Mesos actually works pretty well for long running services.

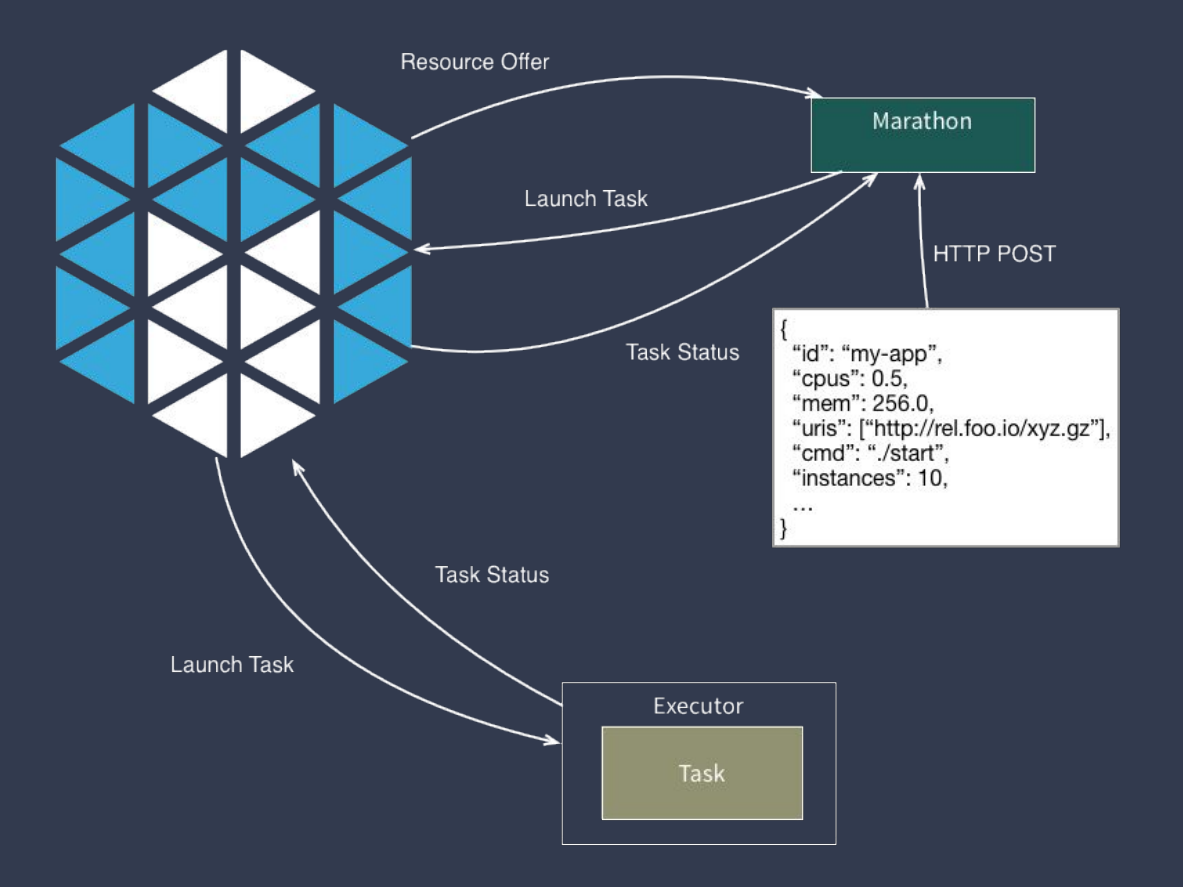

## MESOS WITH MARATHON IN PRODUCTION

WHAT IS MARATHON? Mesos with Marathon in Production

- Service scheduler for Mesos
- init.d for long-running apps
- Your own private PaaS

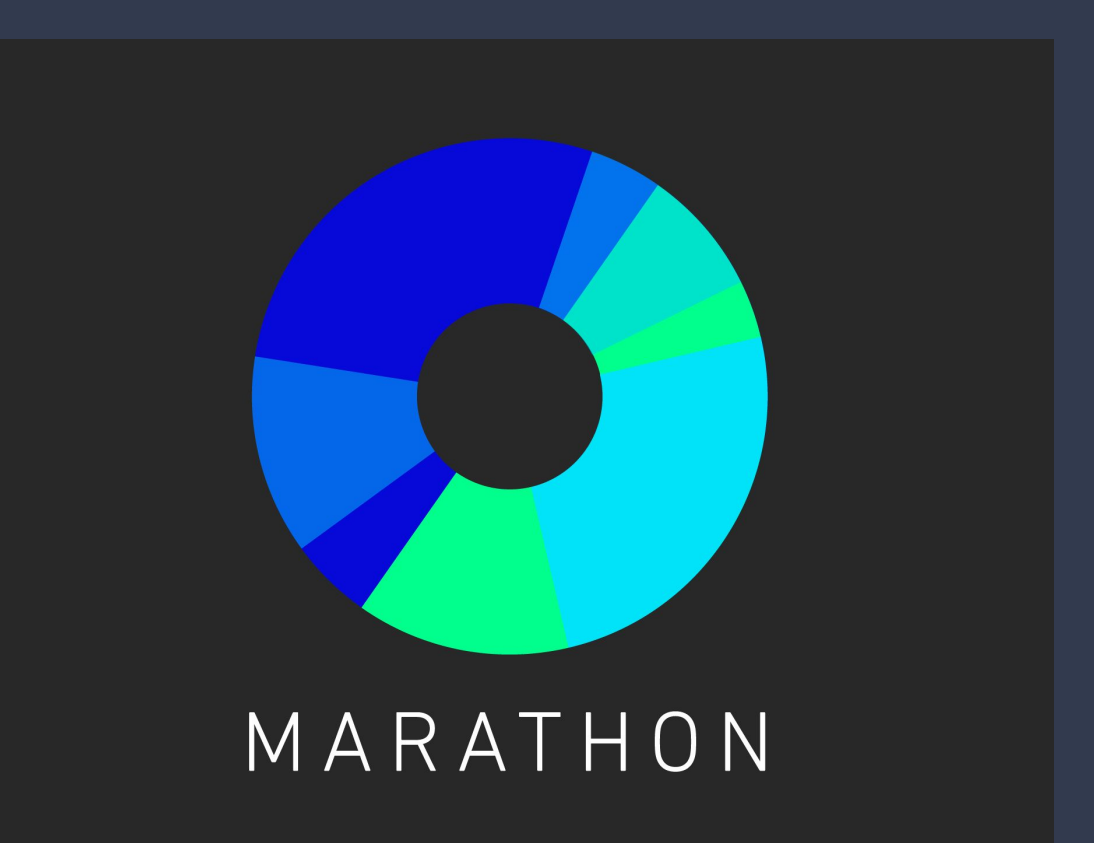

### WHAT IS MARATHON? Mesos with Marathon in Production

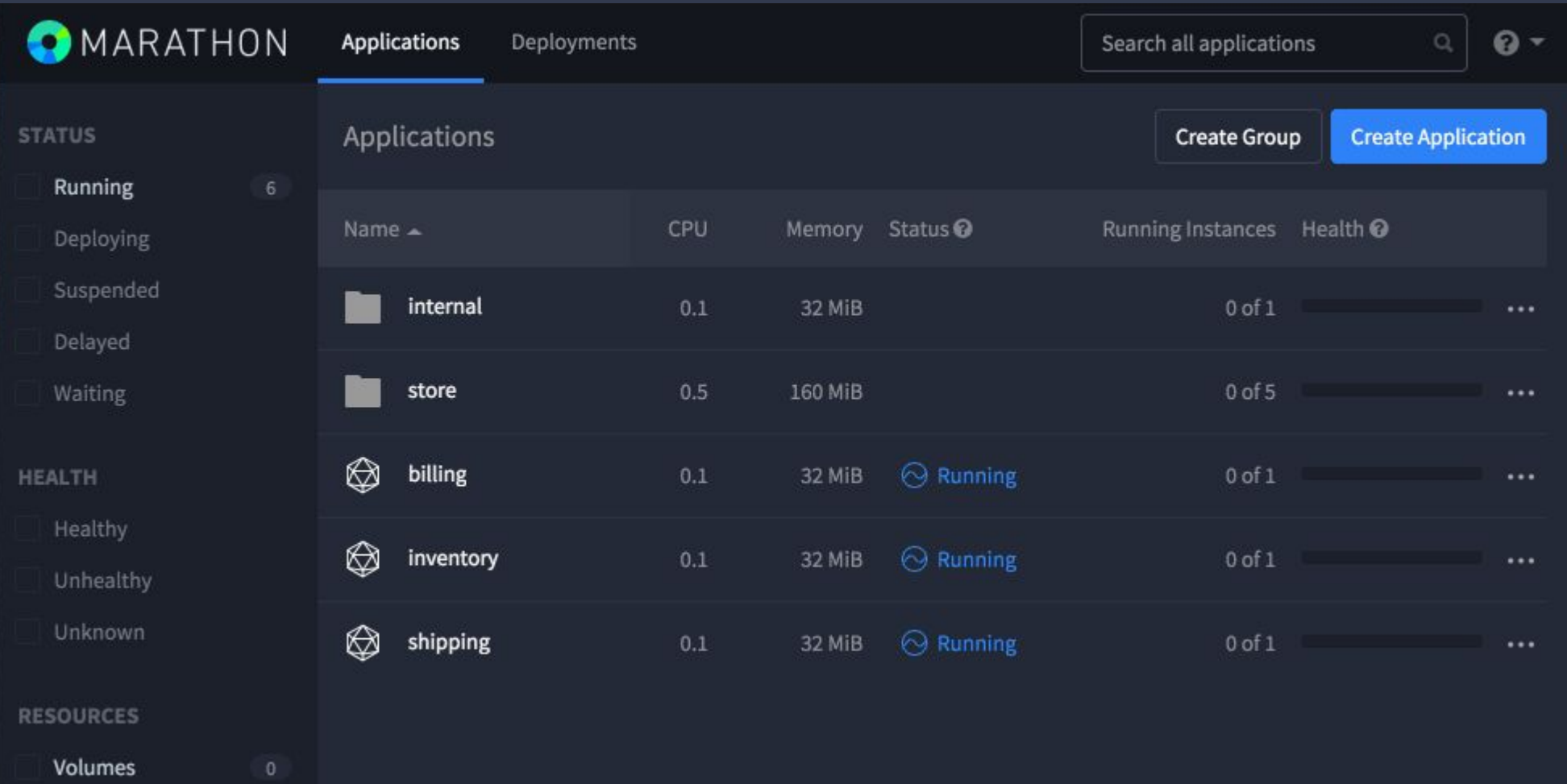

### USEFUL MARATHON FEATURES Mesos with Marathon in Production

- Start, stop, scale, update apps
- Highly available, no SPoF
- Native Docker support
- Powerful Web UI
- Fully featured REST API
- Pluggable event bus
- Artifact staging

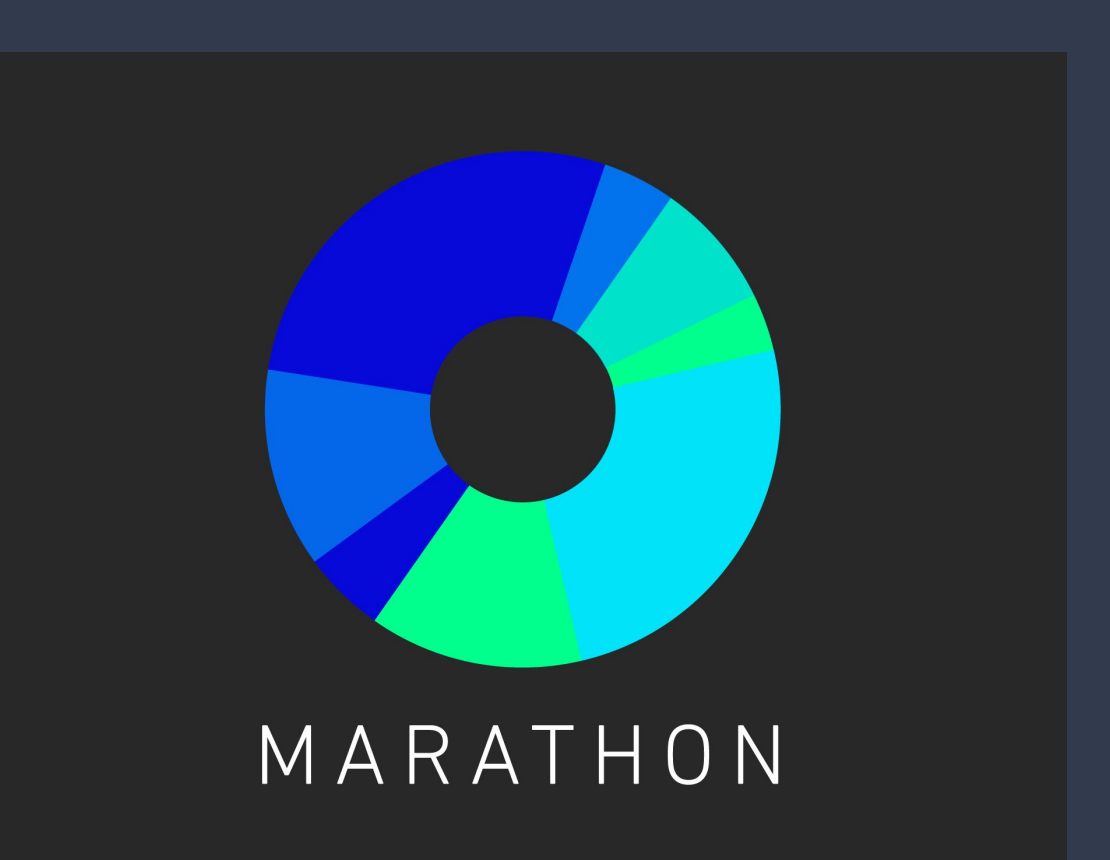

#### Mesos with Marathon in Production

### USEFUL MARATHON FEATURES: DEPLOY LIKE FACEBOOK

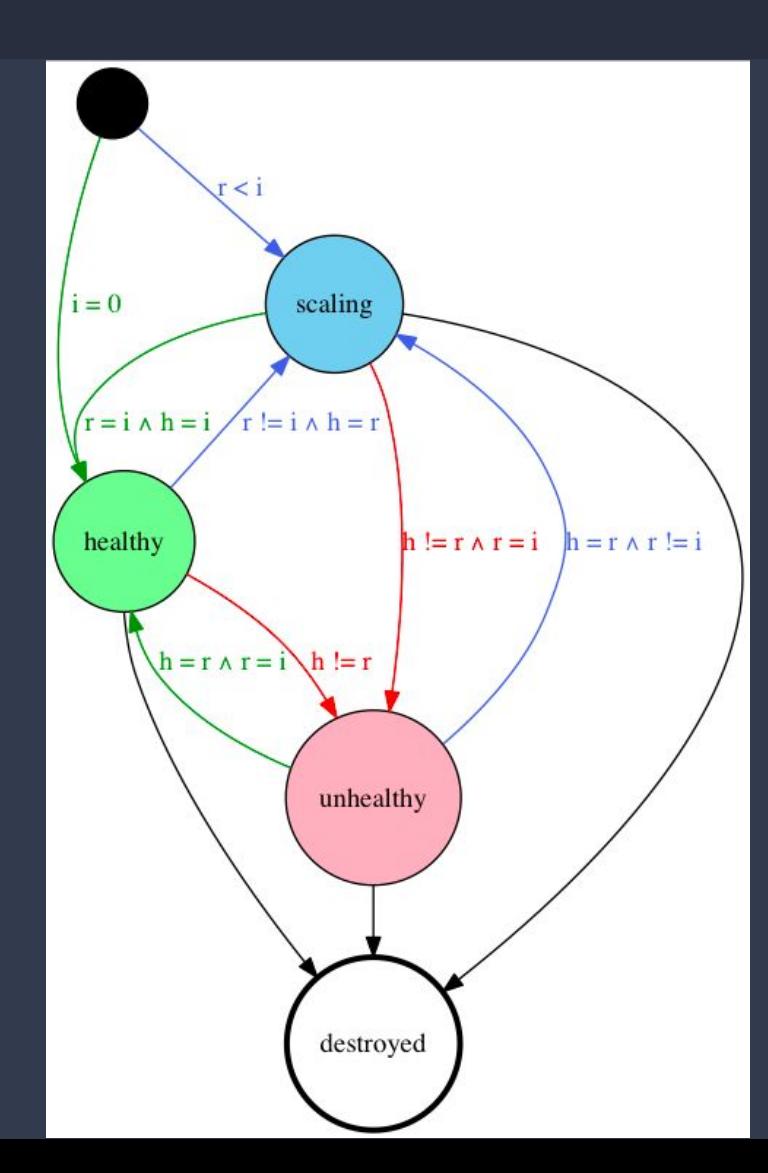

- Application versioning
- Rolling deploy / restart
- Deployment strategies

### USEFUL MARATHON FEATURES: DEPLOY LIKE A TELCO Mesos with Marathon in Production

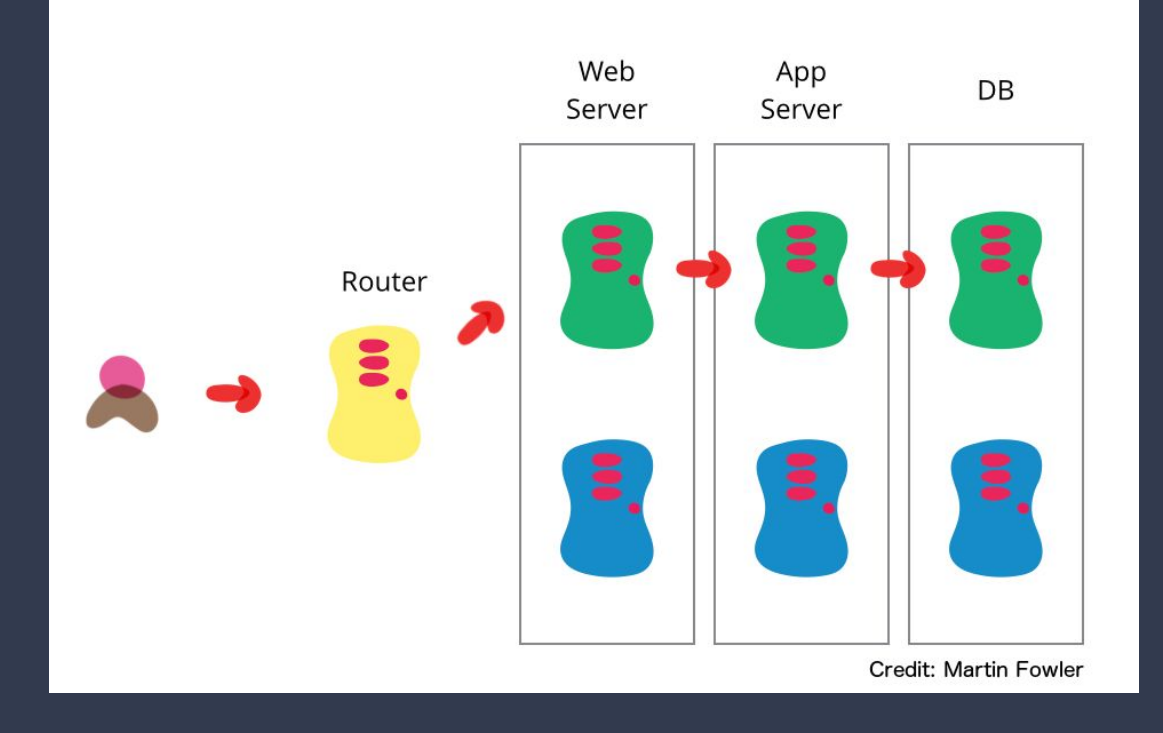

- Application versioning
- Hot/hot new/old clusters
- Authentic scale testing
- Manual \*and\* automated testing

## MESOS WITH MARATHON IN ACTION

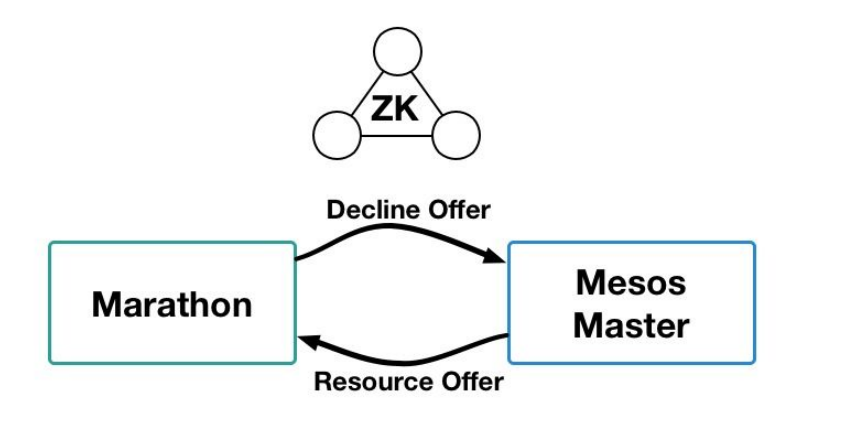

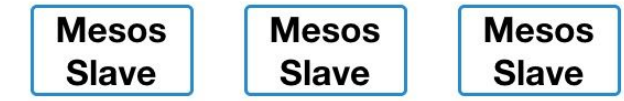

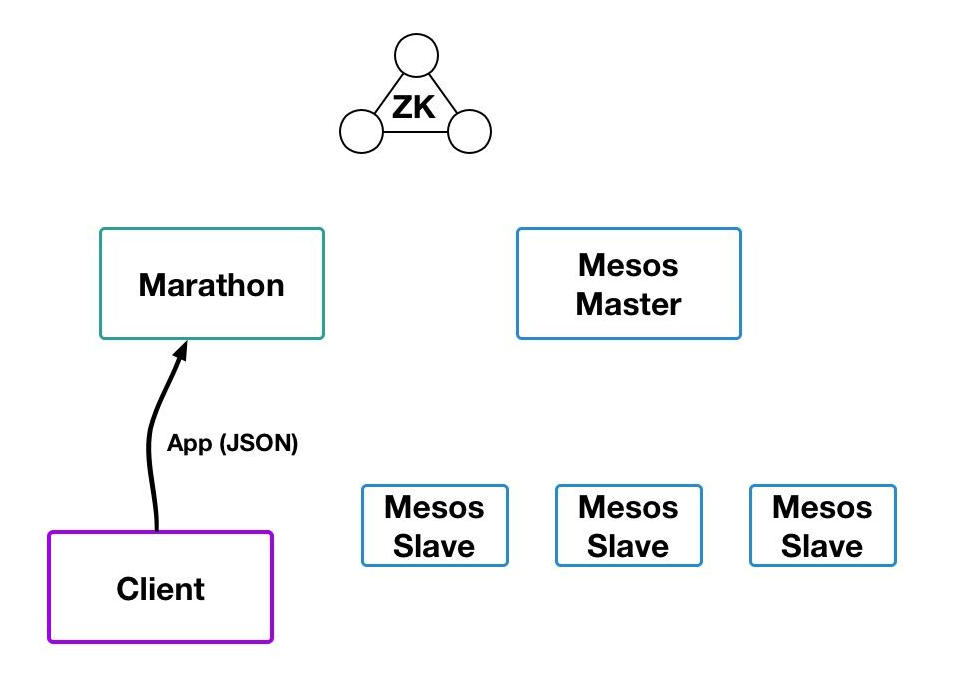

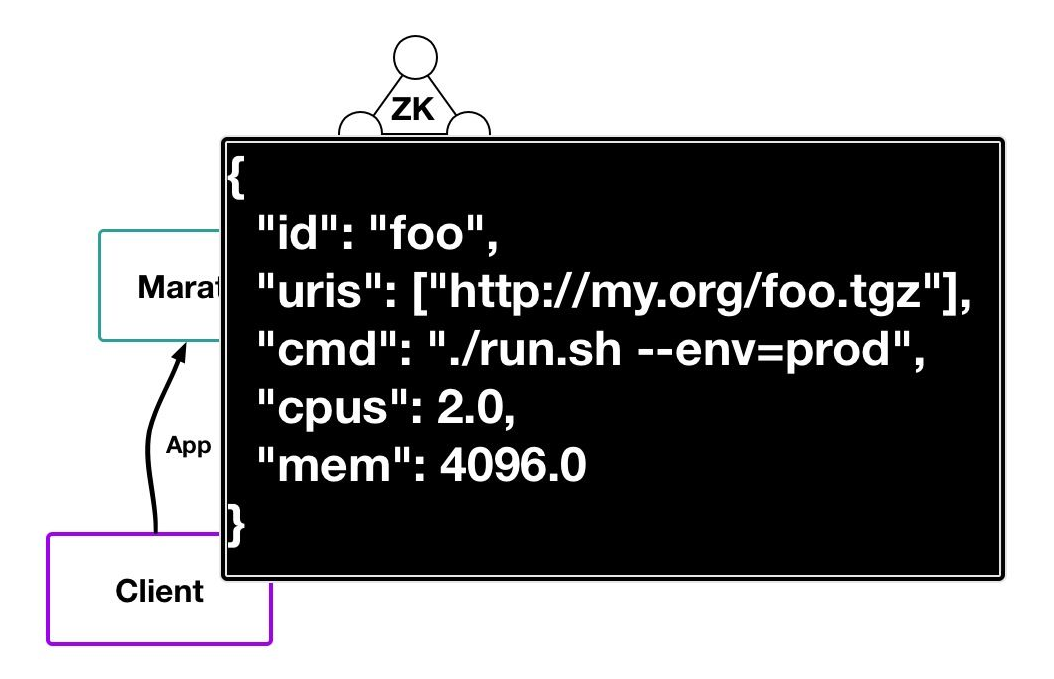

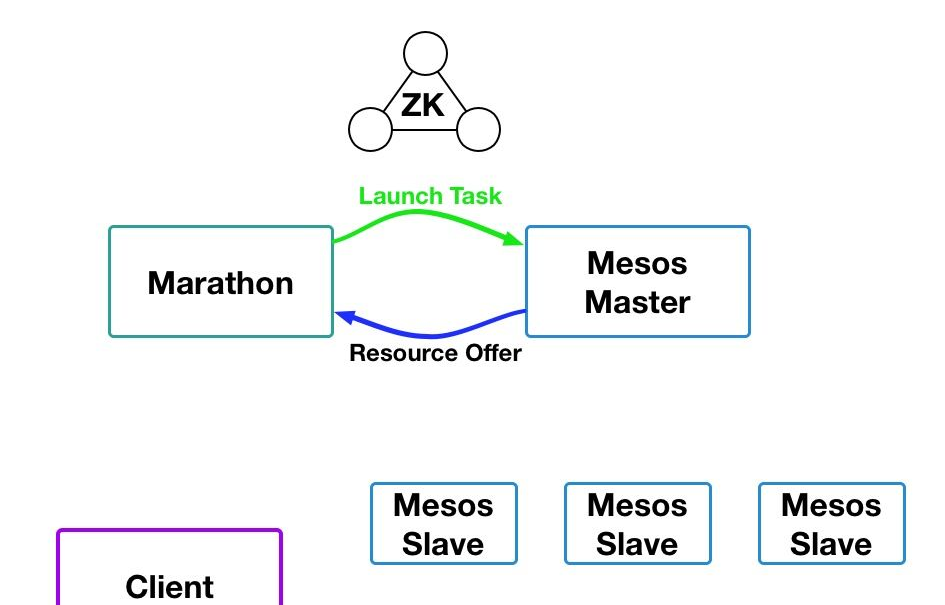

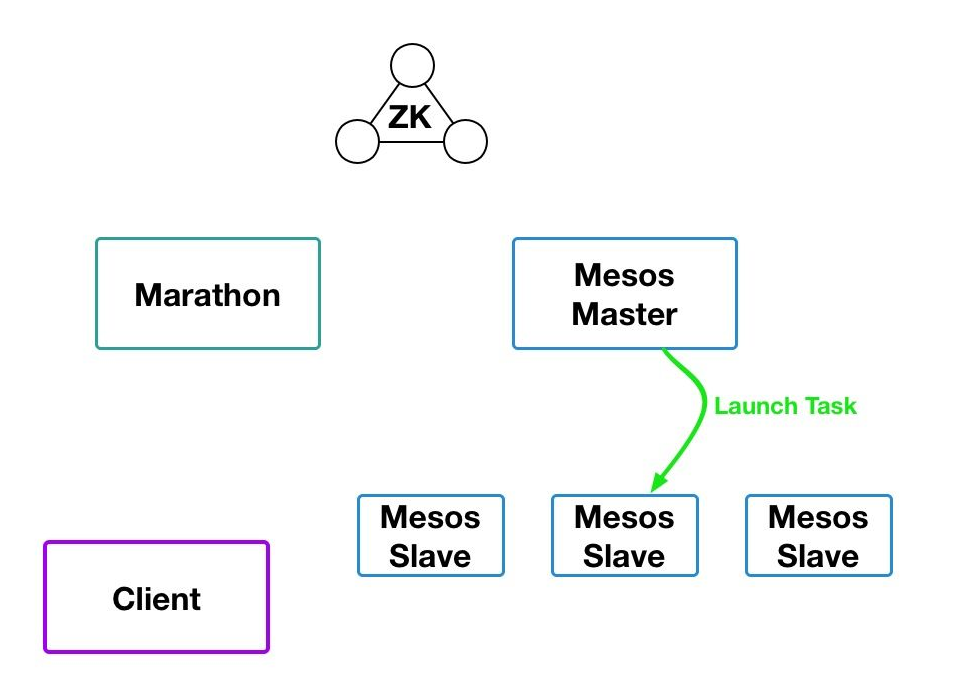

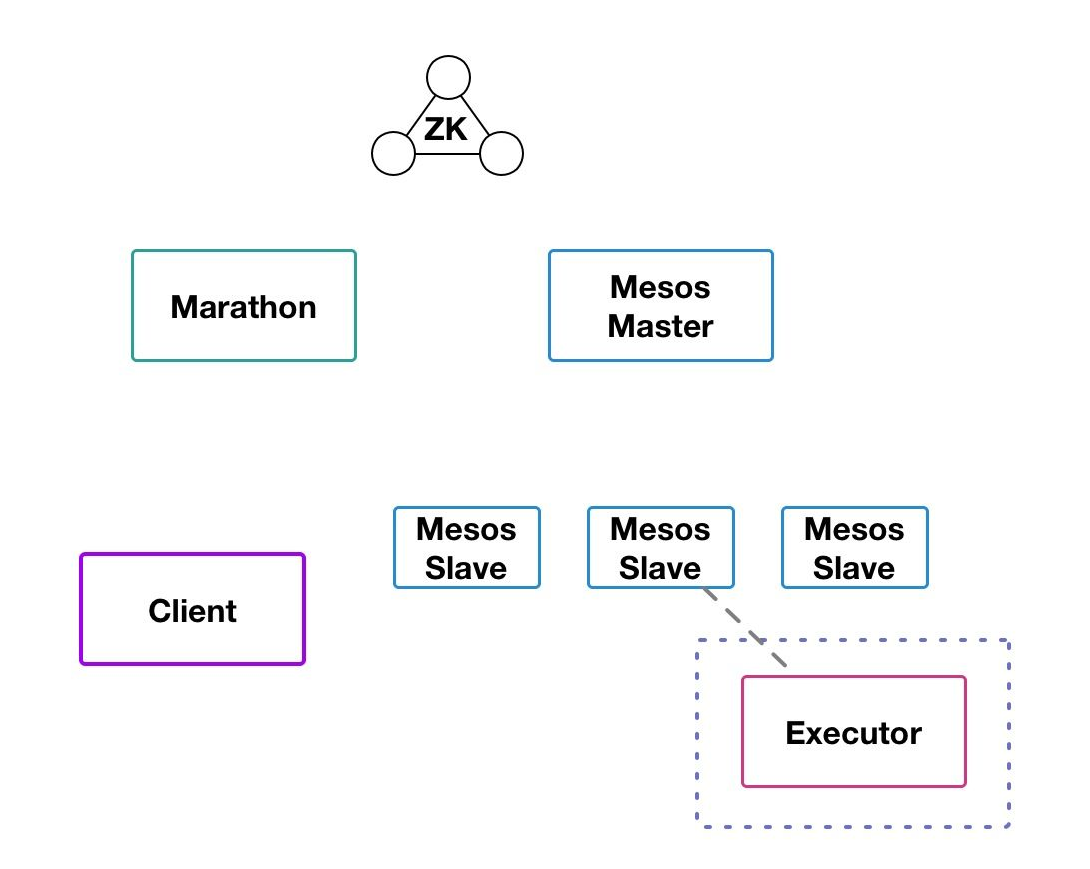

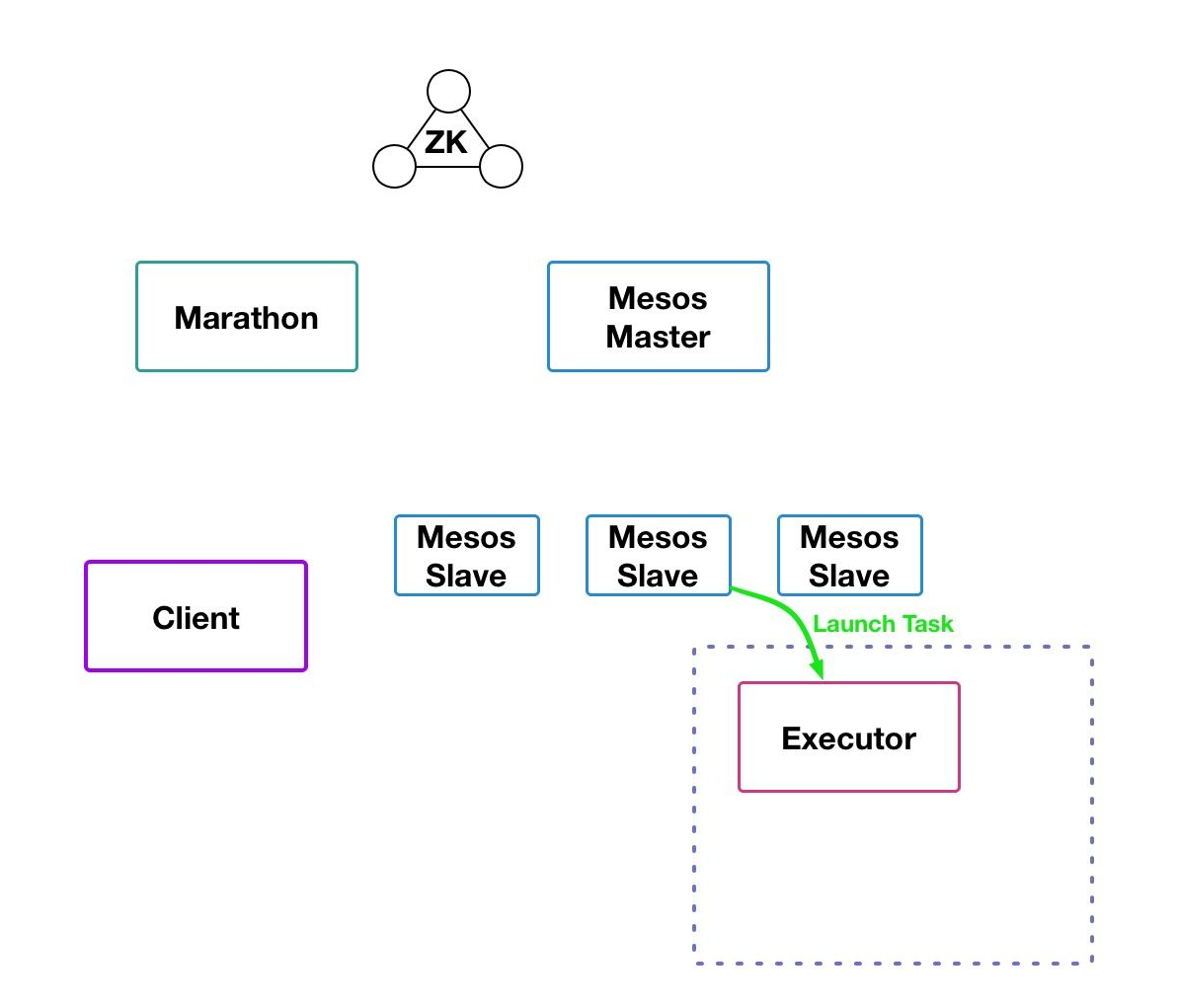

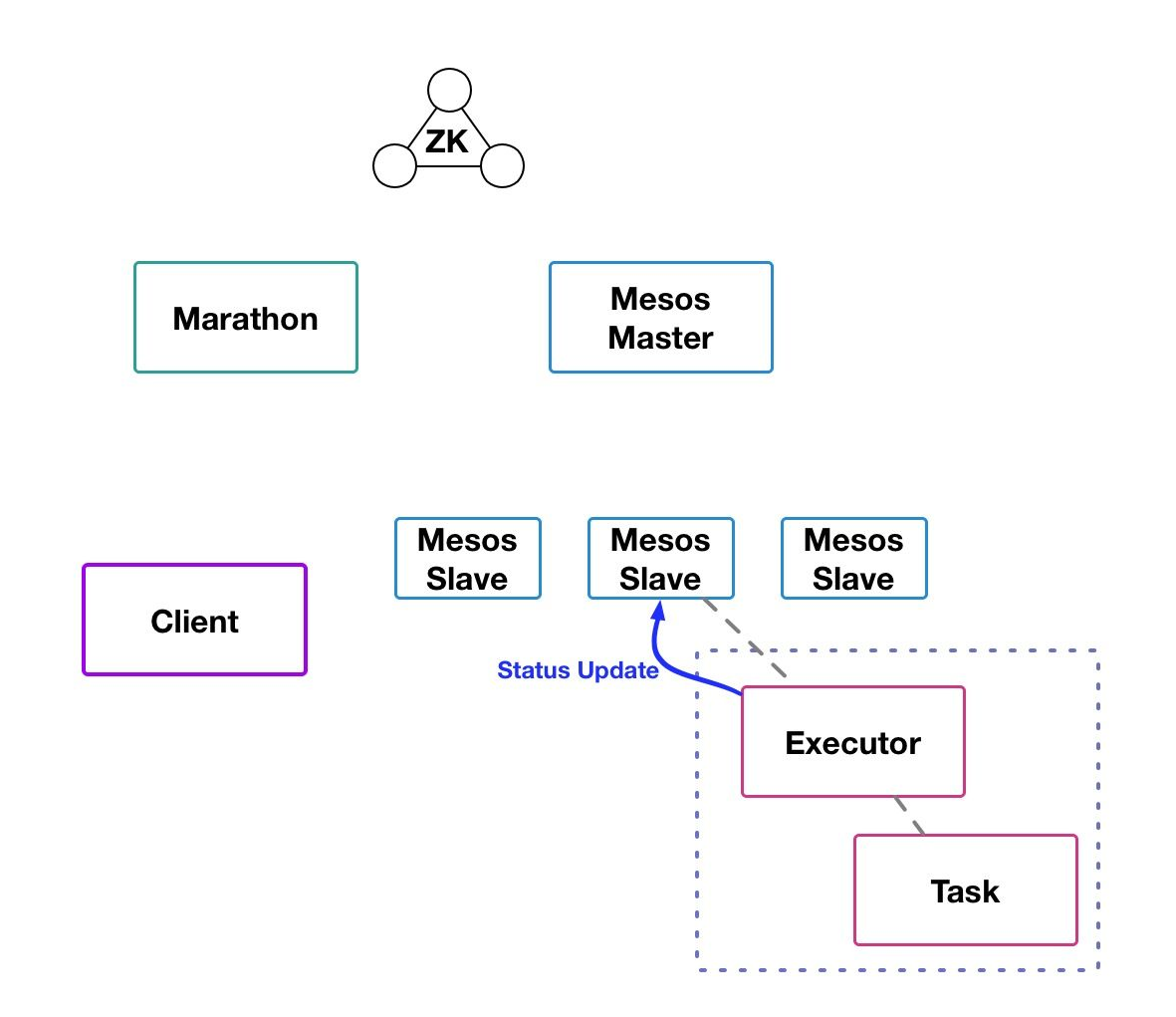

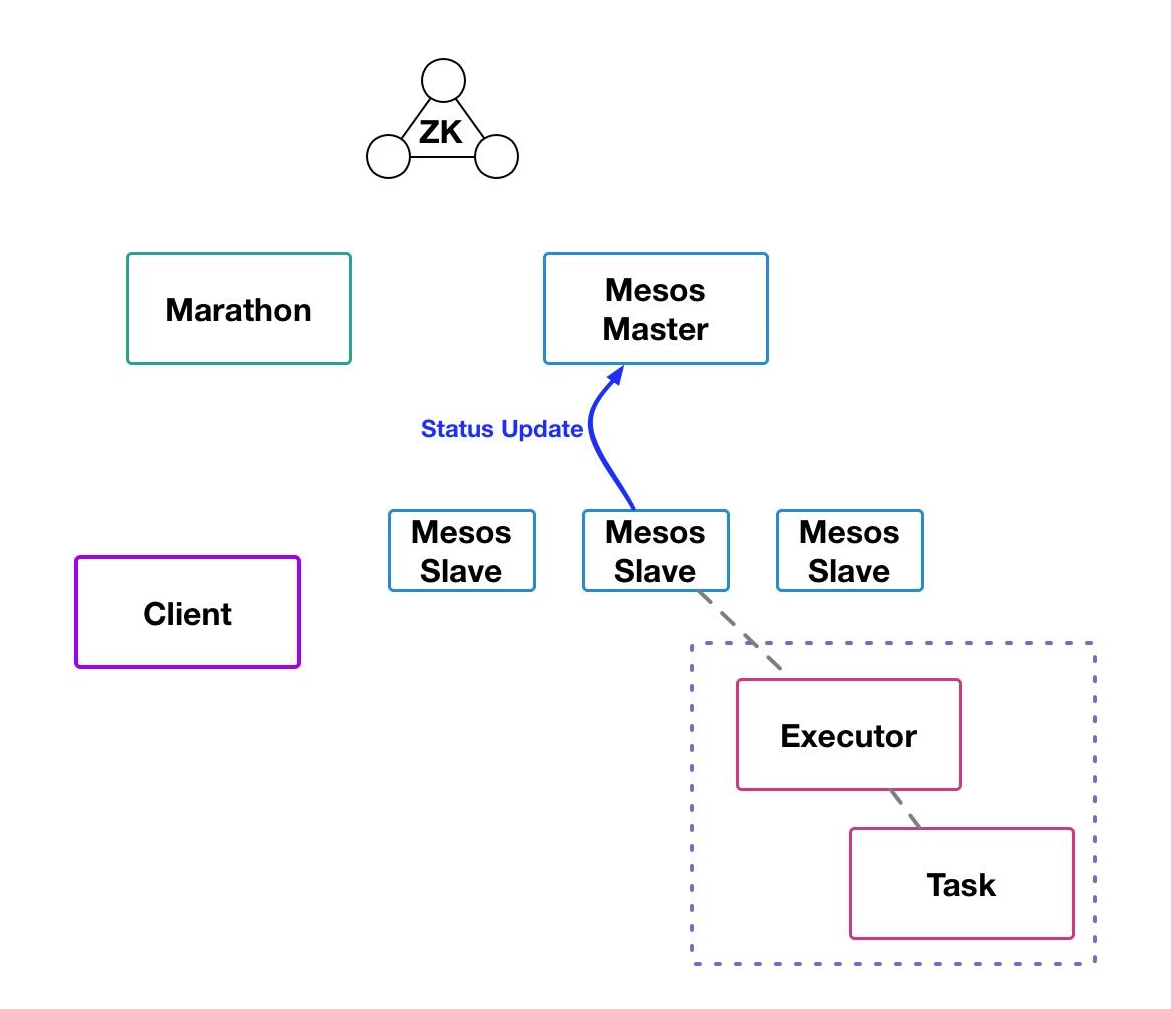

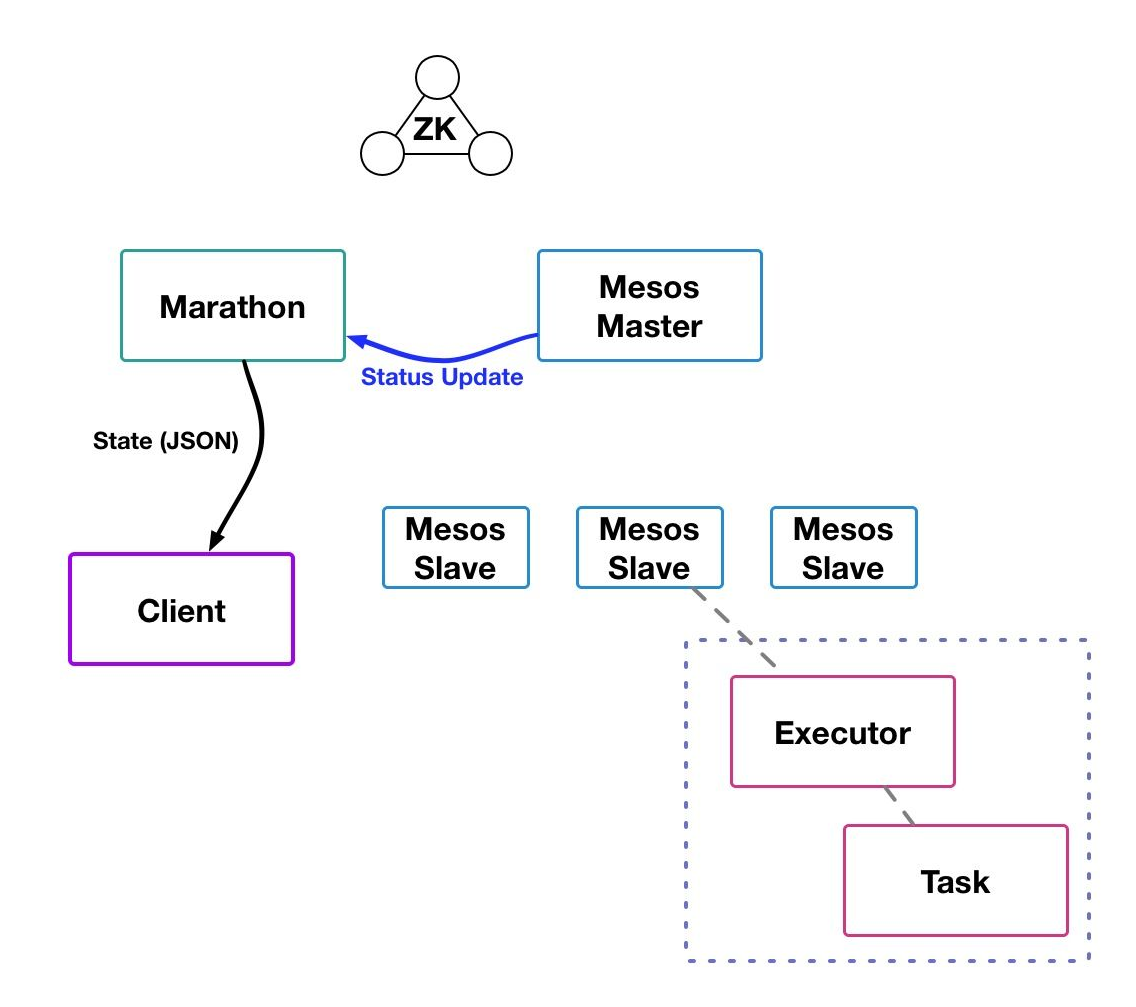

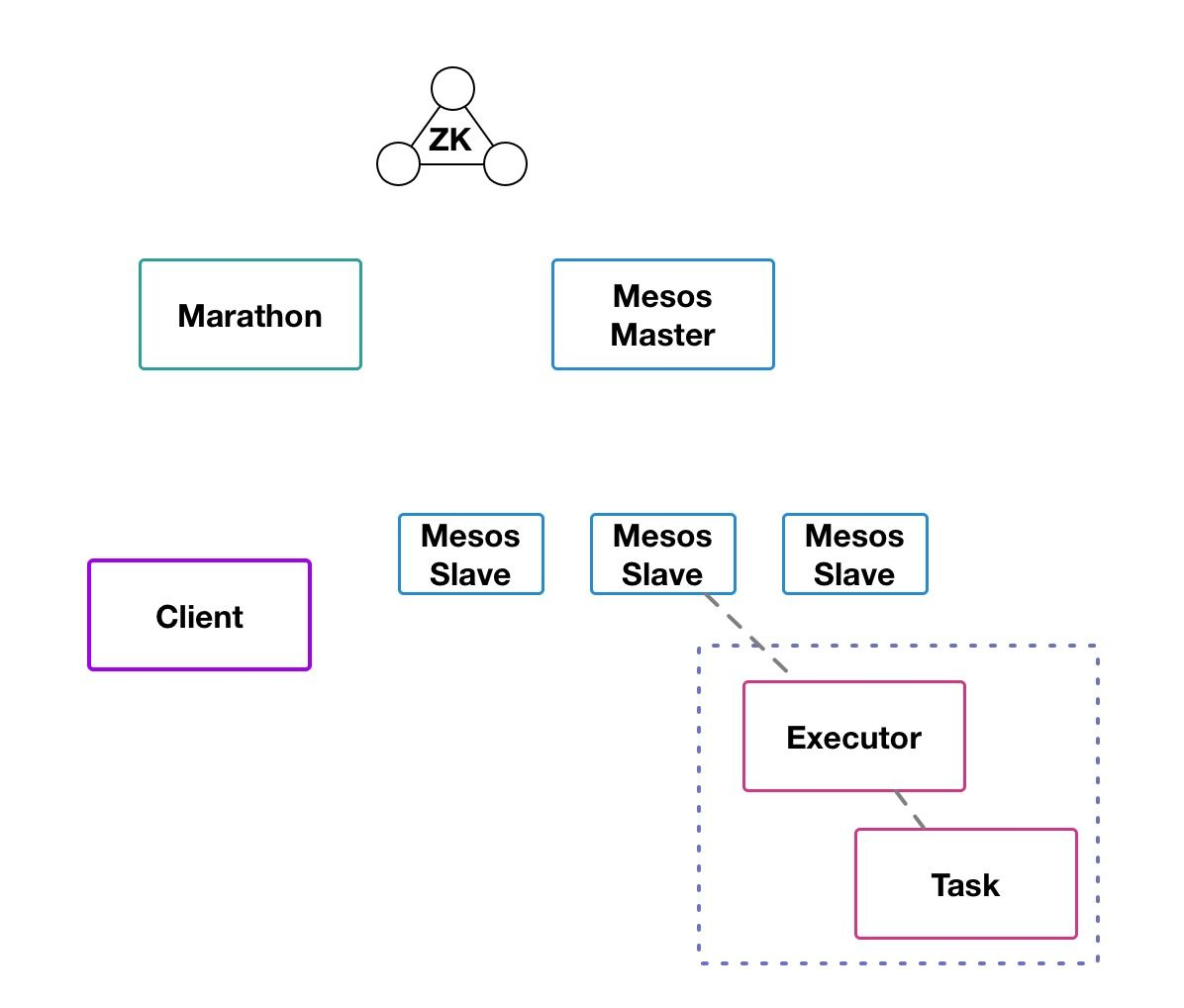

Mesos with Marathon in Action TASK FAILURE

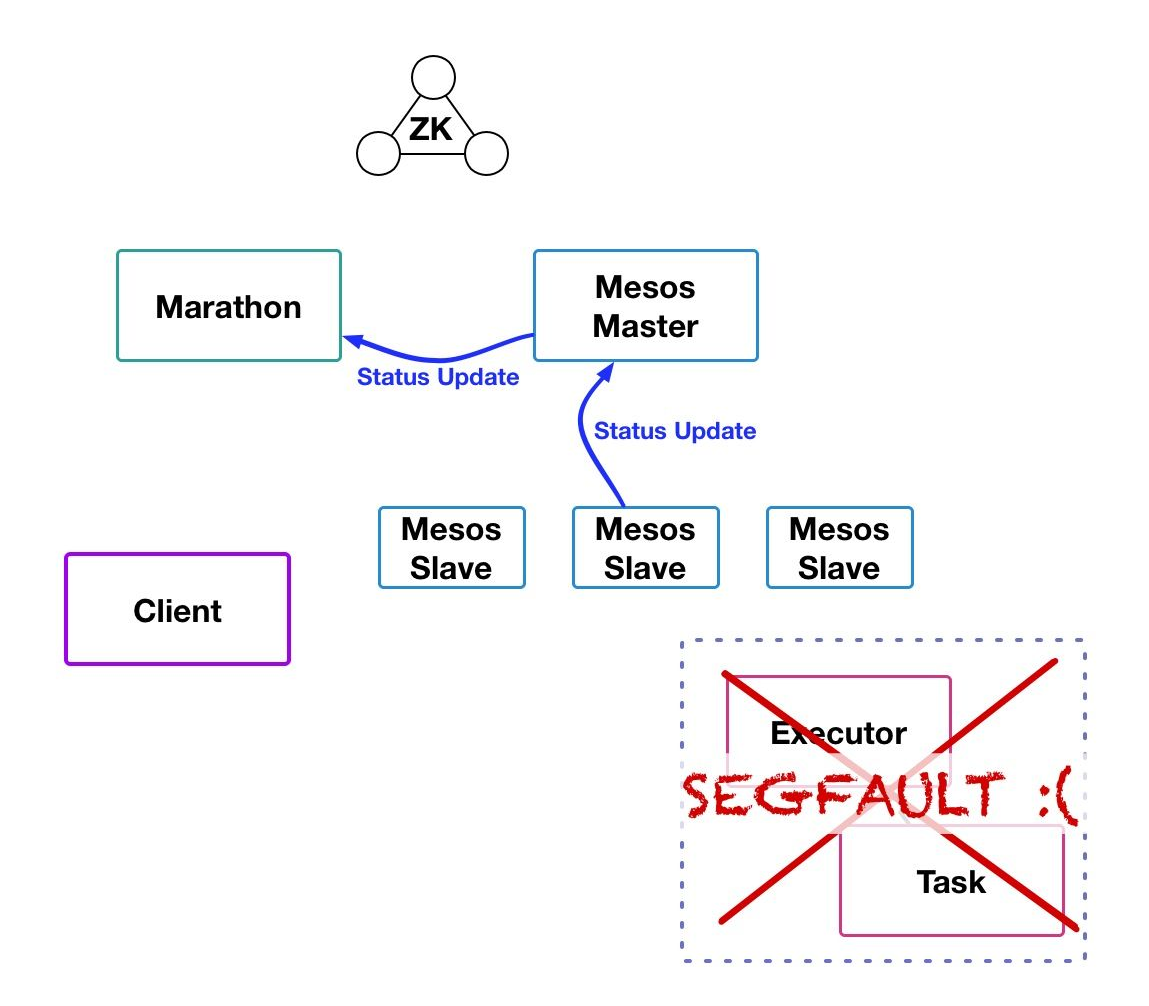

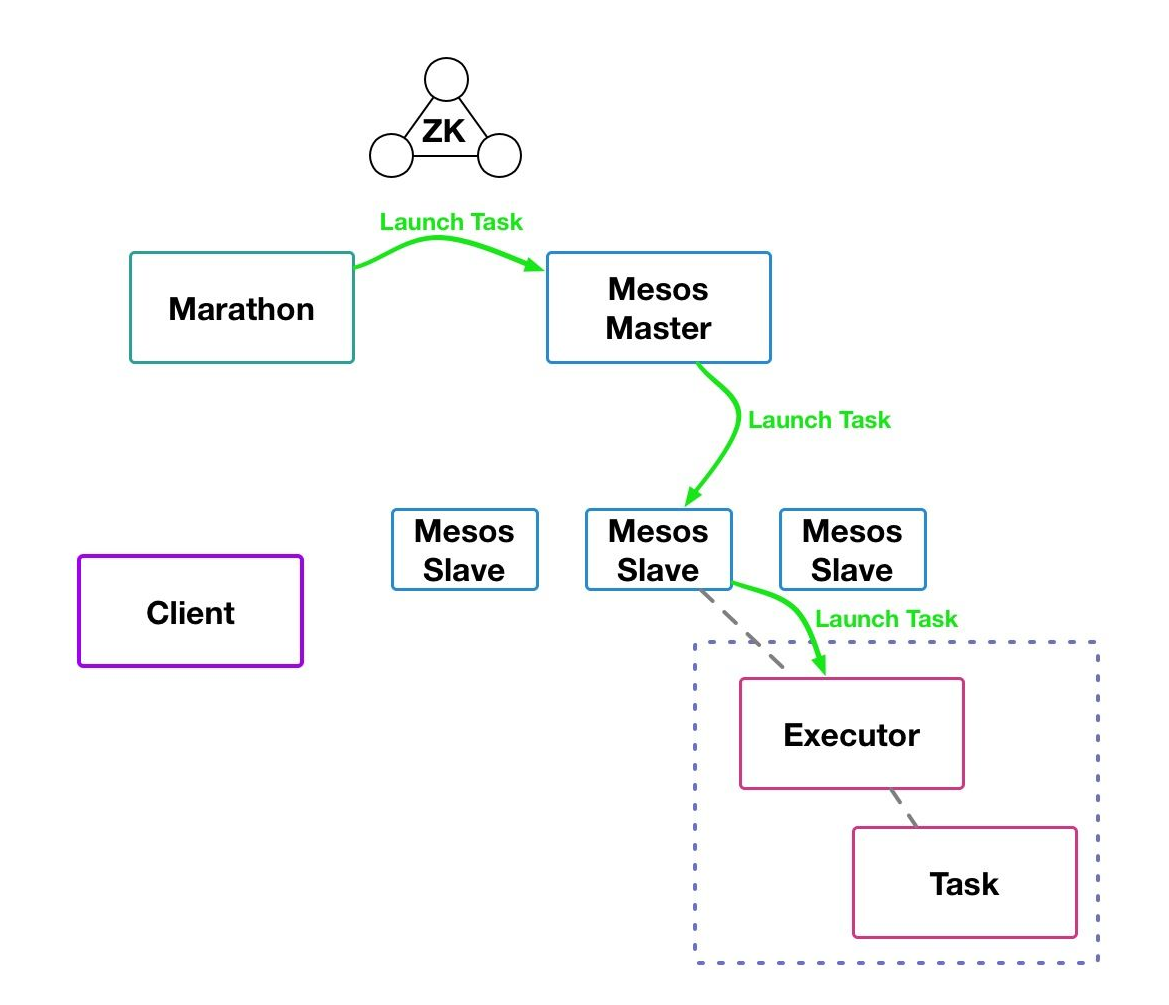

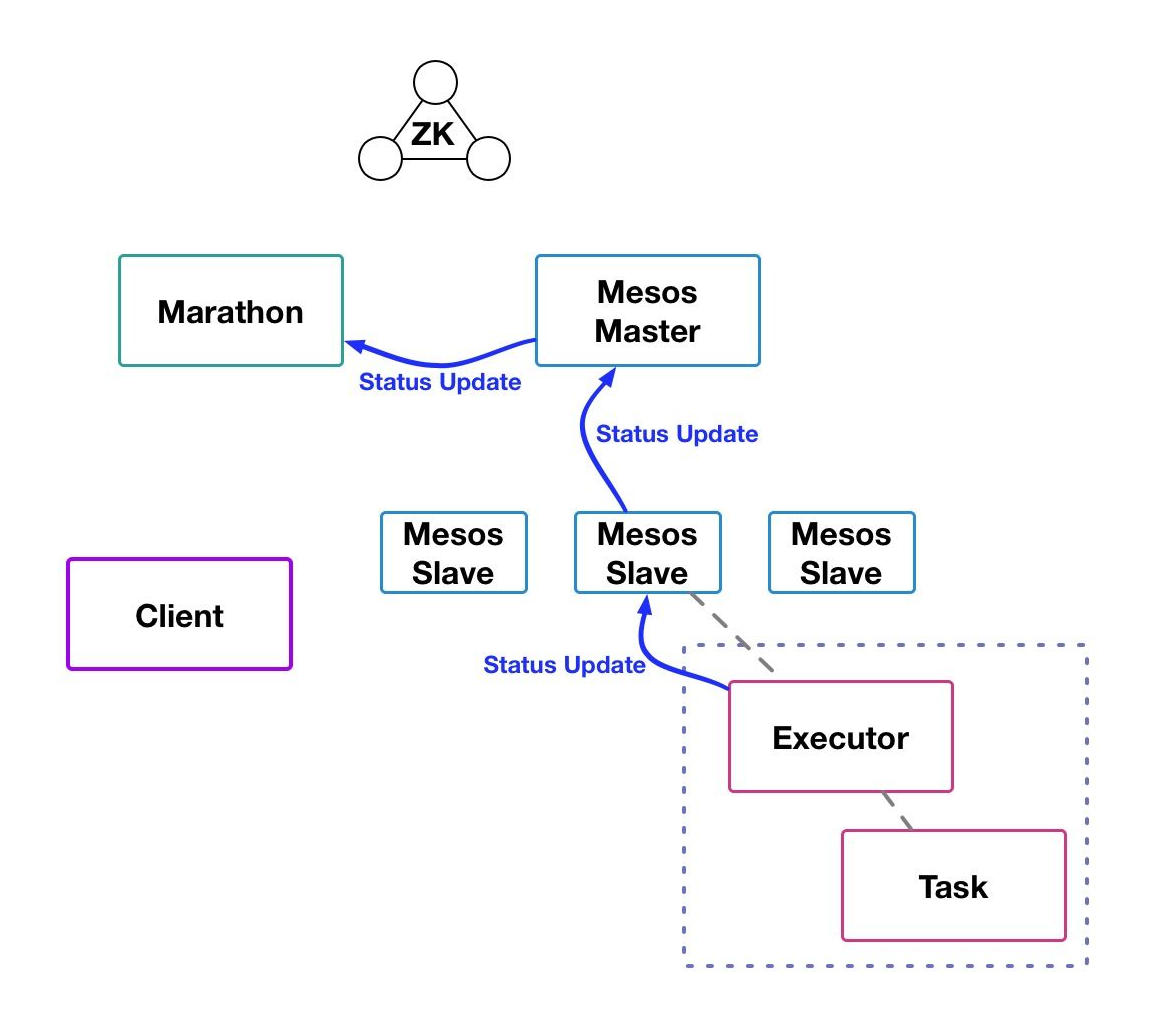

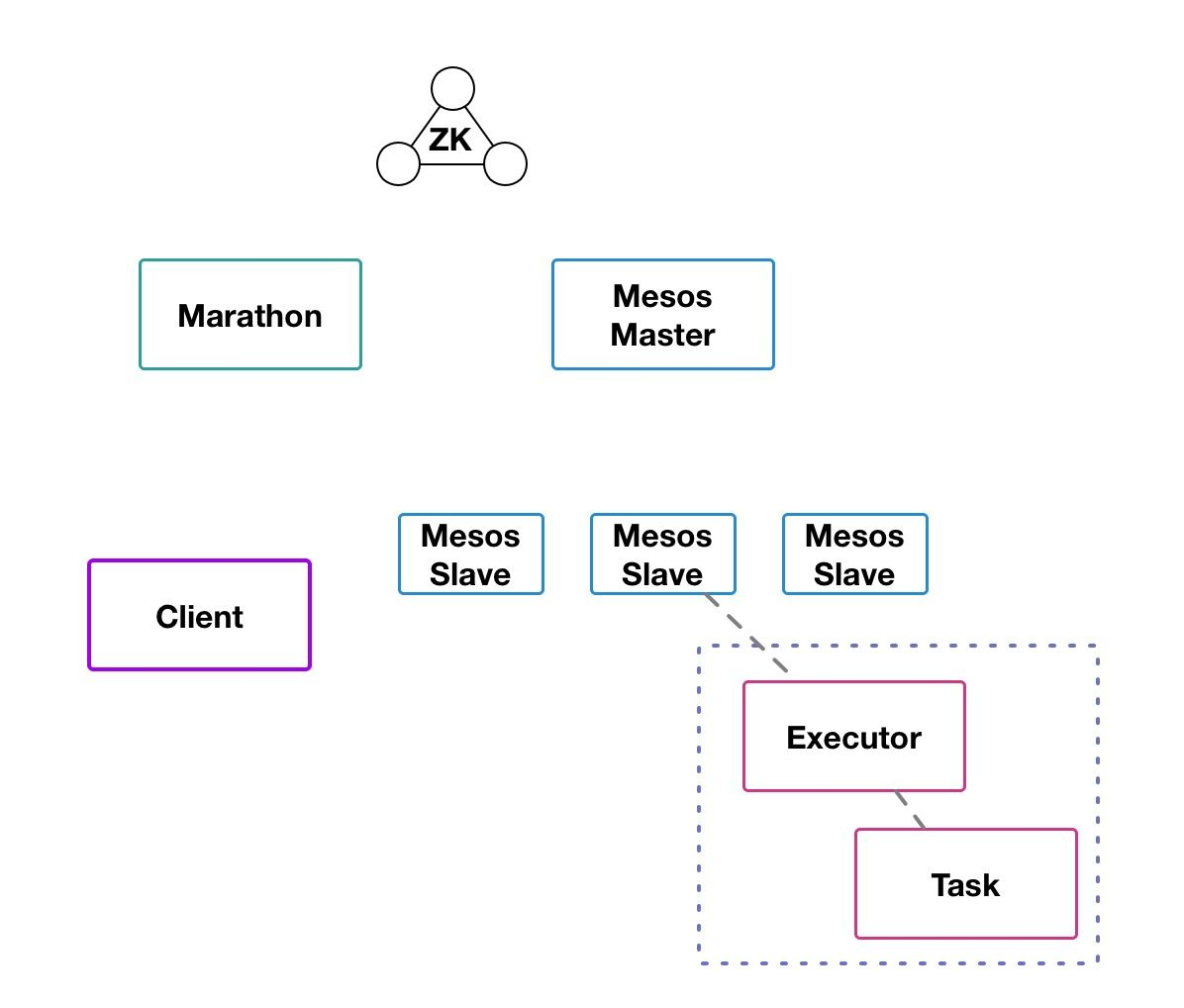

### SERVICE DISCOVERY Mesos with Marathon in Production

How do my applications discover each other?

Two main service discovery mechanisms:

- 1. DNS based (Mesos-DNS)
- 2. HAProxy based (Marathon-lb)

#### MESOS-DNS Service Discovery

- Ingests cluster state periodically.
- Uses cluster state to generate DNS records for all running Mesos tasks.
- **•** Services query DNS server to discover IP address and port of other services.
- Primarily used for internal service discovery.
- No extra configuration required!

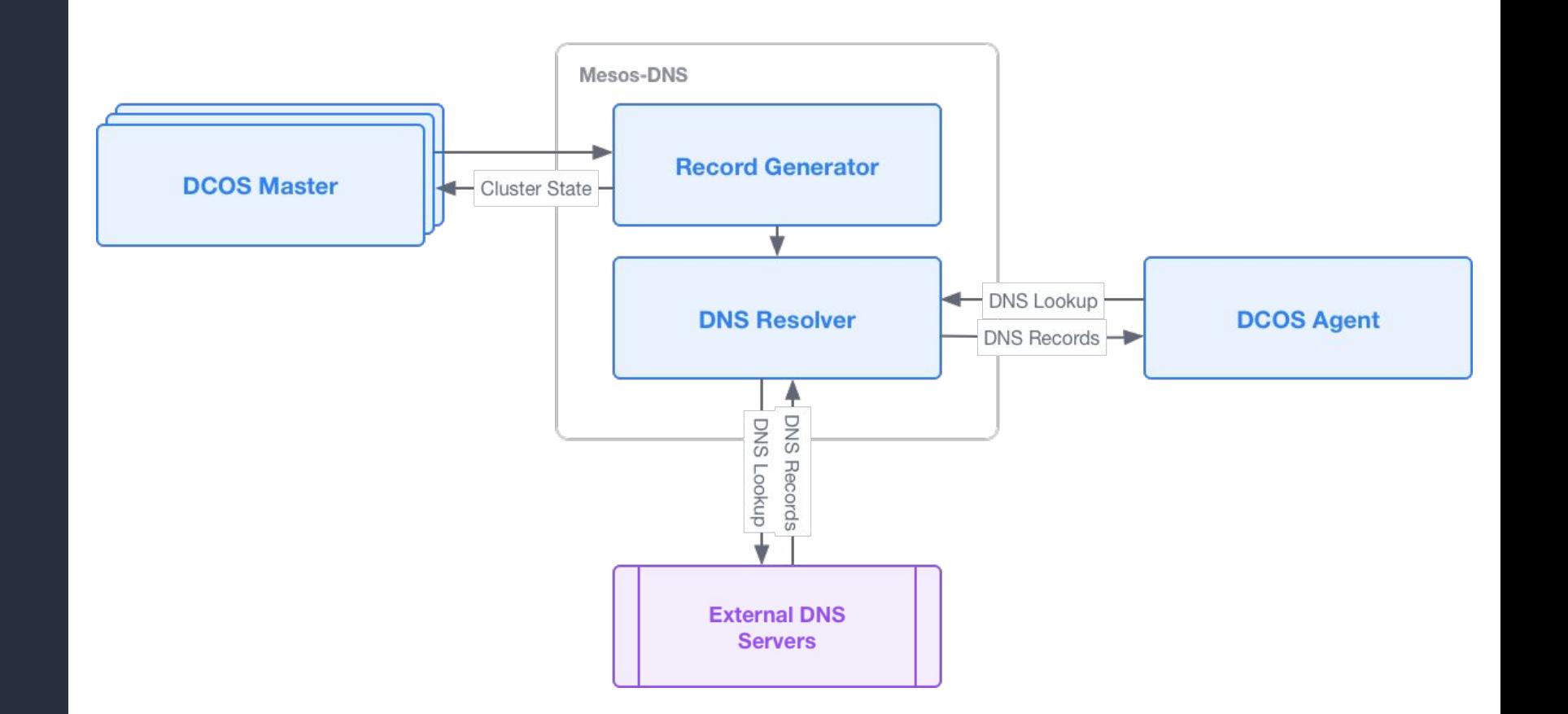

#### MARATHON-LB Service Discovery

- Ingests state of running Marathon applications.
- Regenerates HAProxy configuration.
- Supports virtual hosts!
- Can be used for both internal and external service discovery.
- Must add HAPROXY\_GROUP and HAPROXY\_0\_VHOST variables to your marathon.json.

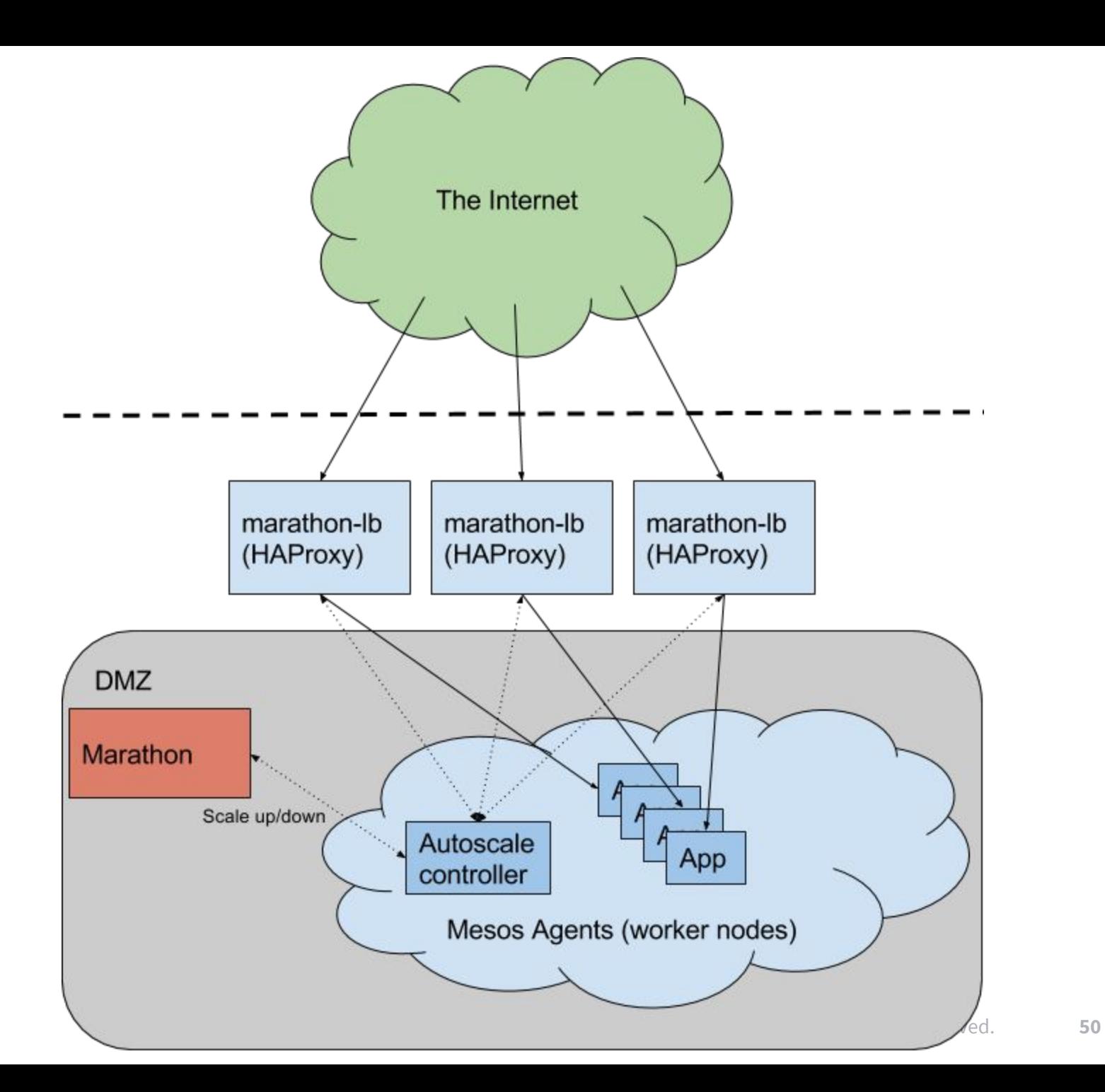

HOW TO DEPLOY A MESOS CLUSTER (THE HARD WAY) Mesos as the Datacenter Kernel

- Using chef/puppet/ansible (or a reliable intern)
- Install ZooKeeper and Mesos
- Install your scheduler (Marathon)
- Deploy some long-running services.
- See <https://open.mesosphere.com/getting-started/tools/>for more docs

### HOW TO DEPLOY A MESOS CLUSTER (OUR WAY) Mesos as the Datacenter Kernel

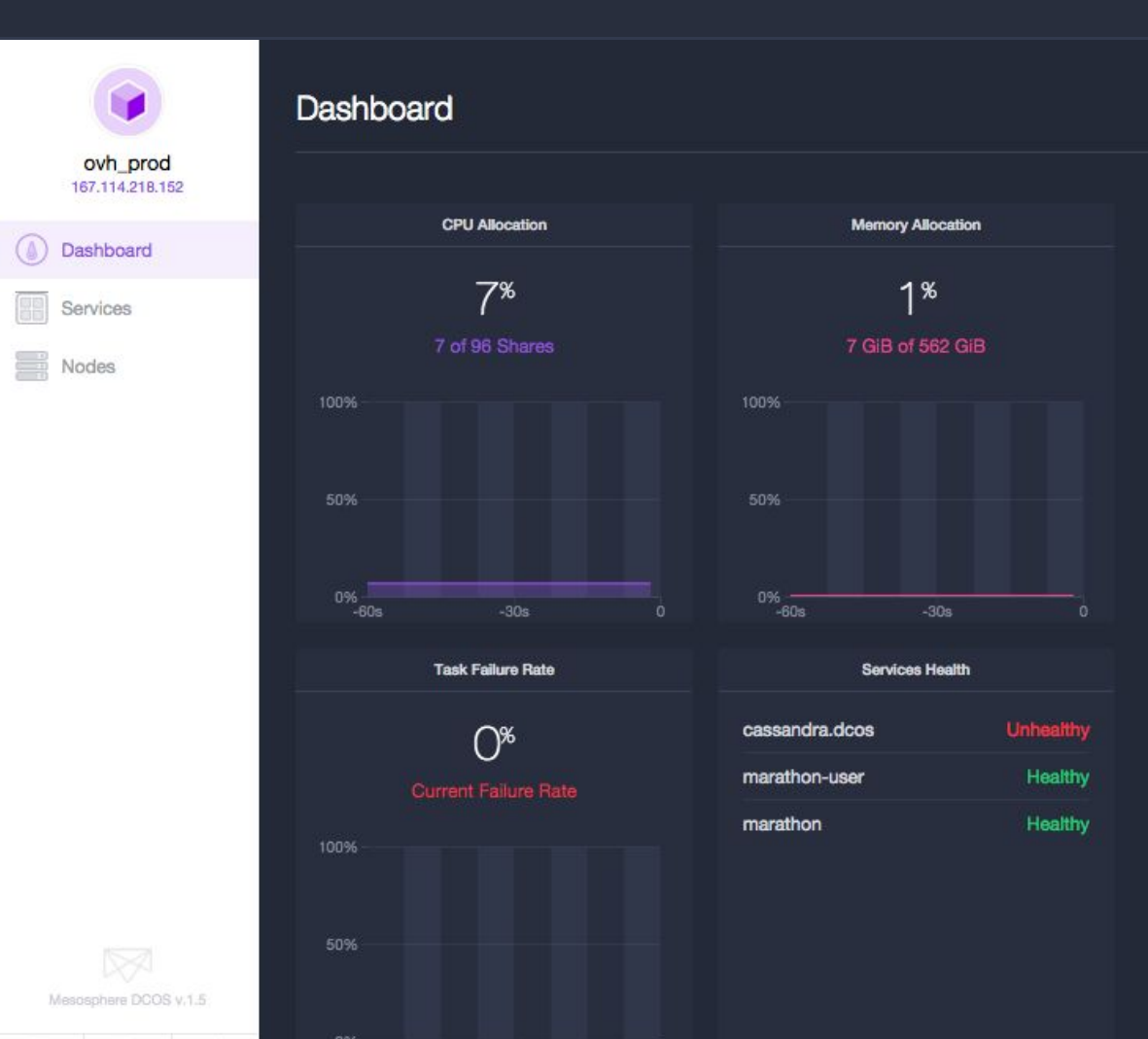

● Visit http://mesosphere.com ● Hit the 'Get Started' button

## THE DATACENTER KERNEL

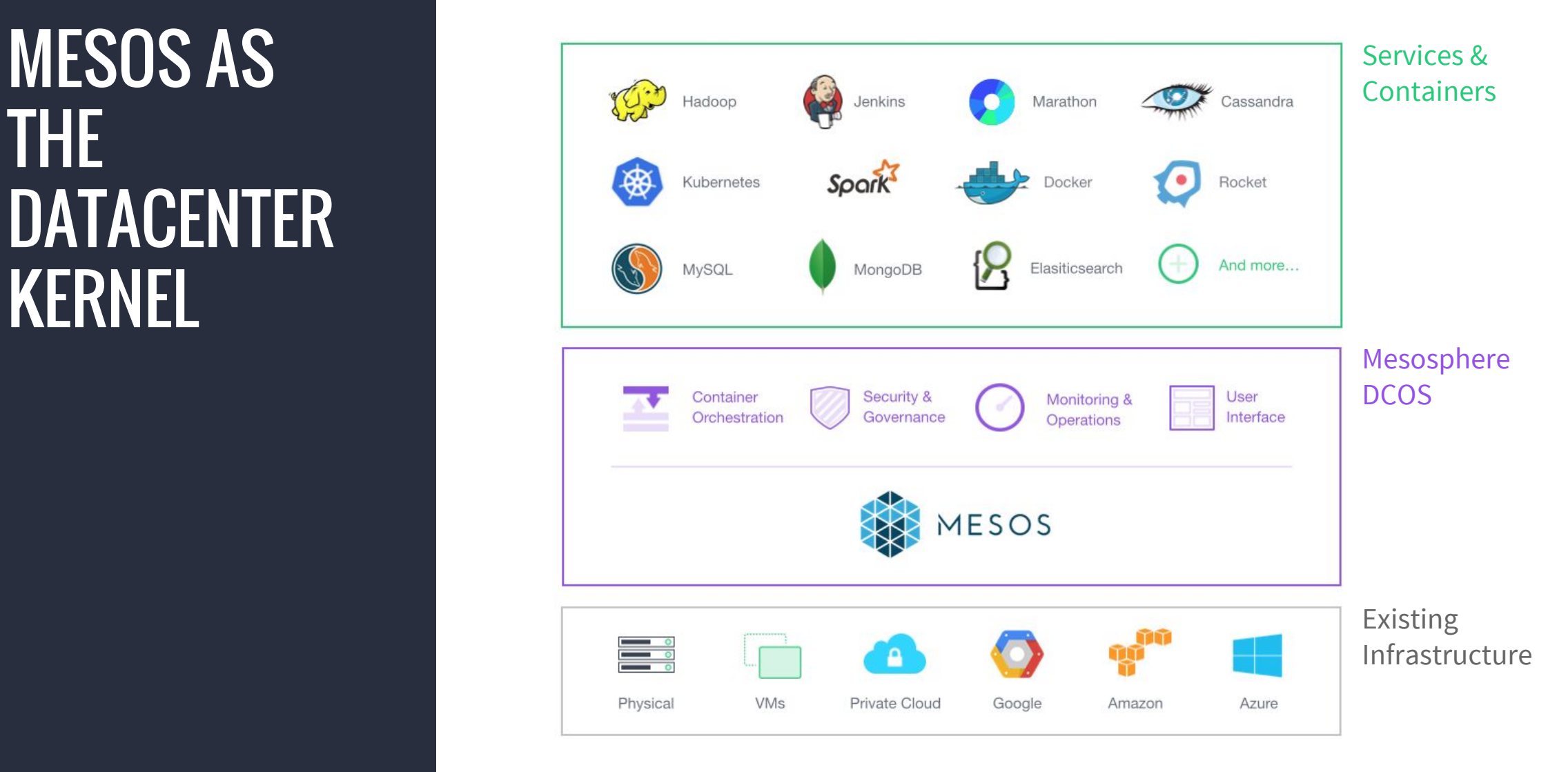

### JENKINS: BUILD RESOURCE POOLING Mesos as the Datacenter Kernel

#### **Jenkins on Mesos** allows you to share build resources between multiple Jenkins masters.

- PayPal does this with hundreds of Jenkins masters
- Between them, they use less than a hundred build slaves to service several thousand developers.
- Combining Jenkins with a PaaS like Marathon or Kubernetes allows you to practice easy continuous deployment.

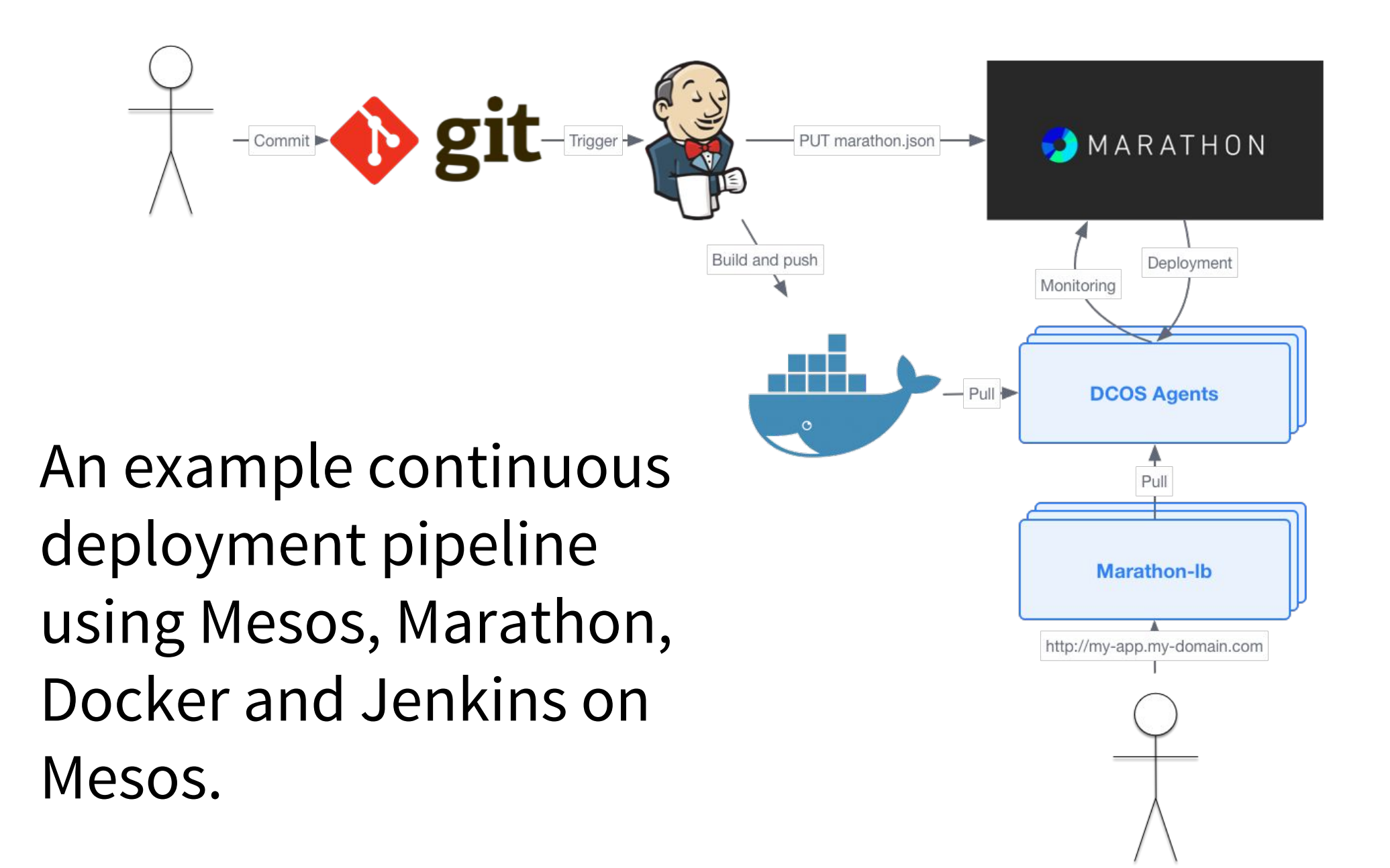

## **CONTINUOUS** DELIVERY DEMO

### KUBERNETES ON MESOS Mesos as the Datacenter Kernel

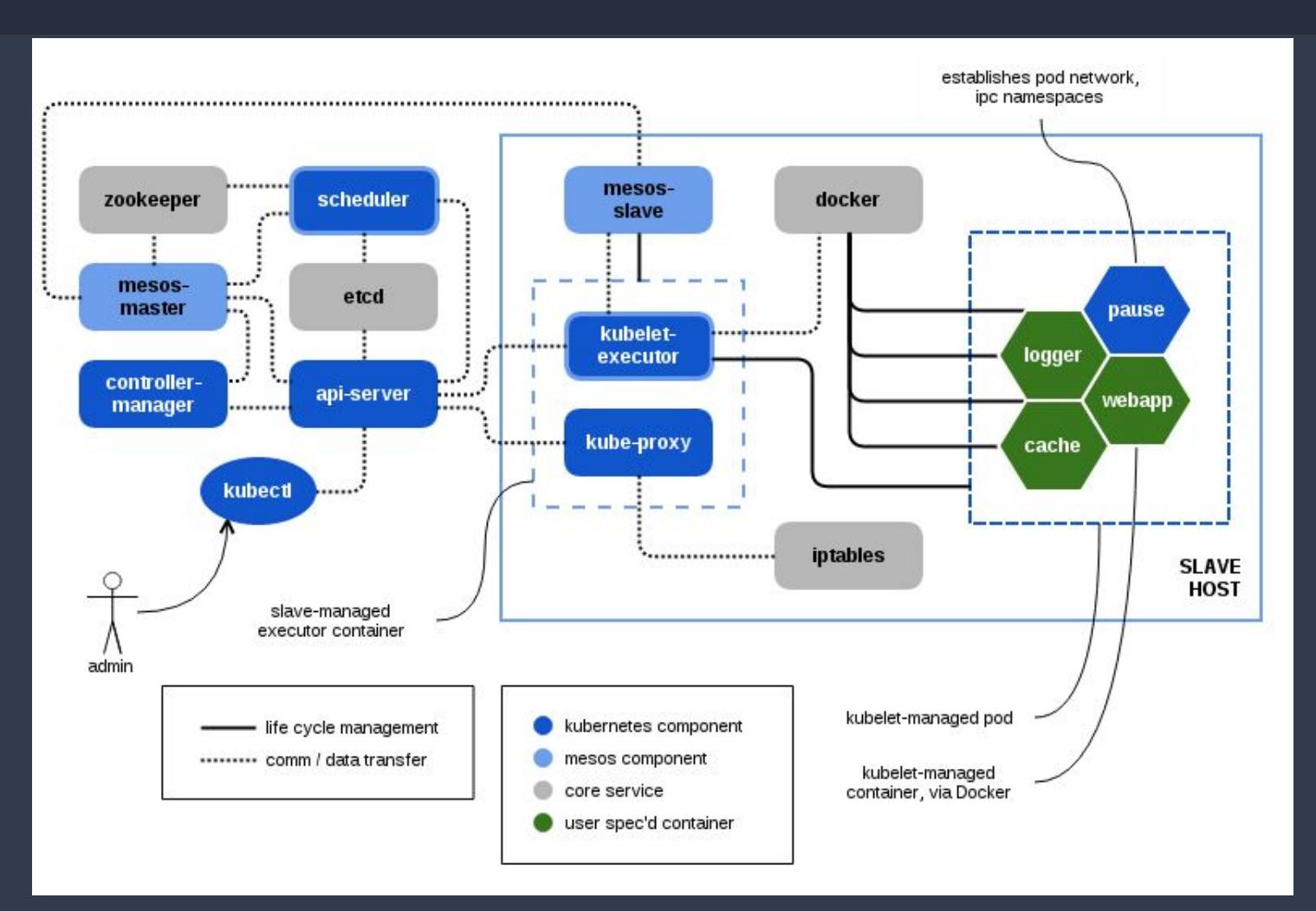

### KUBERNETES ON MESOS Mesos as the Datacenter Kernel

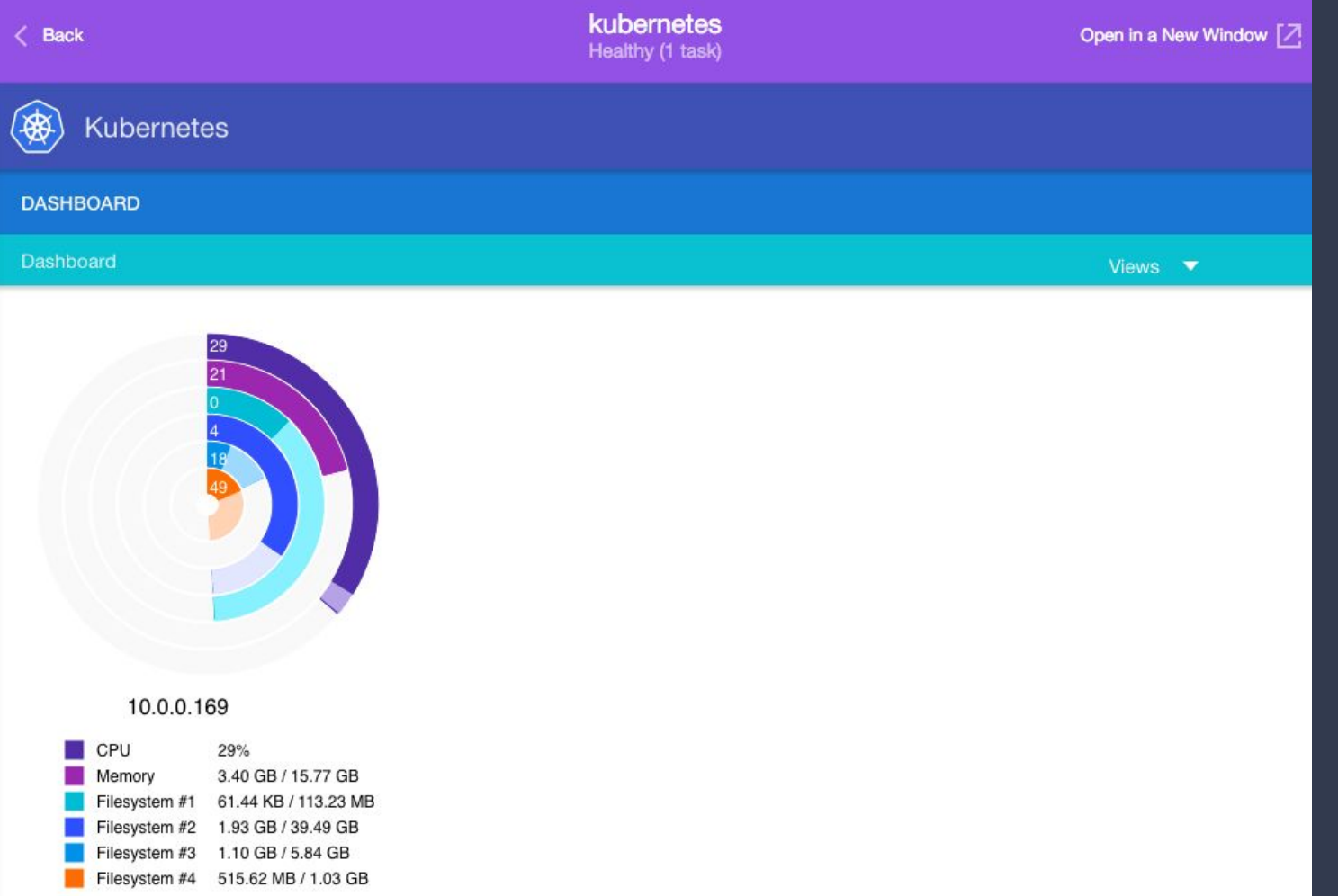

### BIG DATA ON MESOS Mesos as the Datacenter Kernel

Mesos was built for and is great for running big data workloads:

- Chronos (time scheduled jobs)
- Spark
- Cassandra
- Kafka
- Hadoop/YARN (via Myriad)

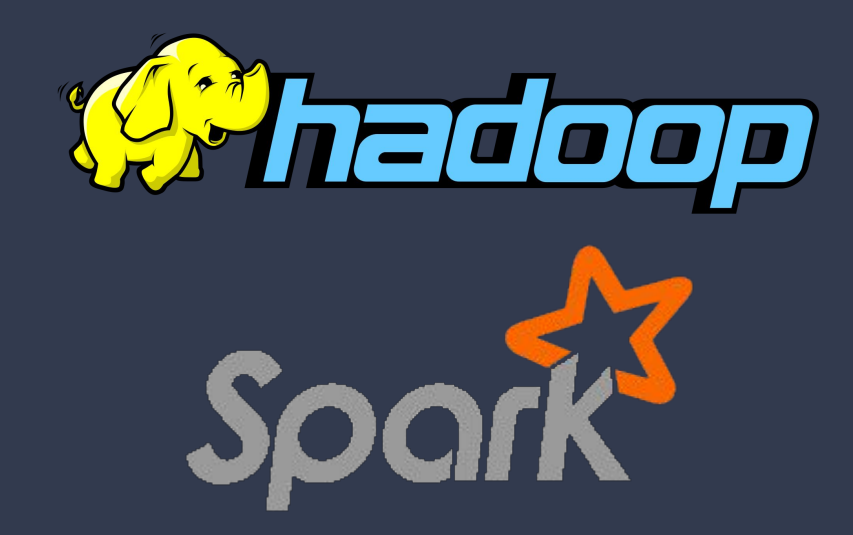

# QUESTIONS? THANK YOU!

Come and talk to us!

- Email us at [philip@mesosphere.io,](mailto:philip@mesosphere.io) [sunil@mesosphere.io](mailto:sunil@mesosphere.io)
- Slides will be up at <http://mesosphere.github.io/presentations>